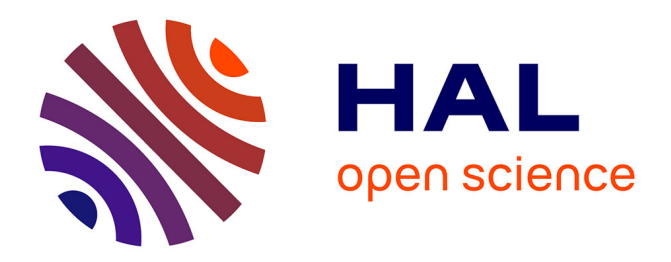

### **L'identité numérique du chercheur**

Anne-Laure Fischer, François Gibier

#### **To cite this version:**

Anne-Laure Fischer, François Gibier. L'identité numérique du chercheur. Doctorat. Montpellier, France. 2019. hal-03127068

### **HAL Id: hal-03127068 <https://archivesic.ccsd.cnrs.fr/hal-03127068>**

Submitted on 16 Feb 2021

**HAL** is a multi-disciplinary open access archive for the deposit and dissemination of scientific research documents, whether they are published or not. The documents may come from teaching and research institutions in France or abroad, or from public or private research centers.

L'archive ouverte pluridisciplinaire **HAL**, est destinée au dépôt et à la diffusion de documents scientifiques de niveau recherche, publiés ou non, émanant des établissements d'enseignement et de recherche français ou étrangers, des laboratoires publics ou privés.

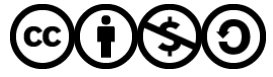

[Distributed under a Creative Commons Attribution - NonCommercial - ShareAlike 4.0 International](http://creativecommons.org/licenses/by-nc-sa/4.0/) [License](http://creativecommons.org/licenses/by-nc-sa/4.0/)

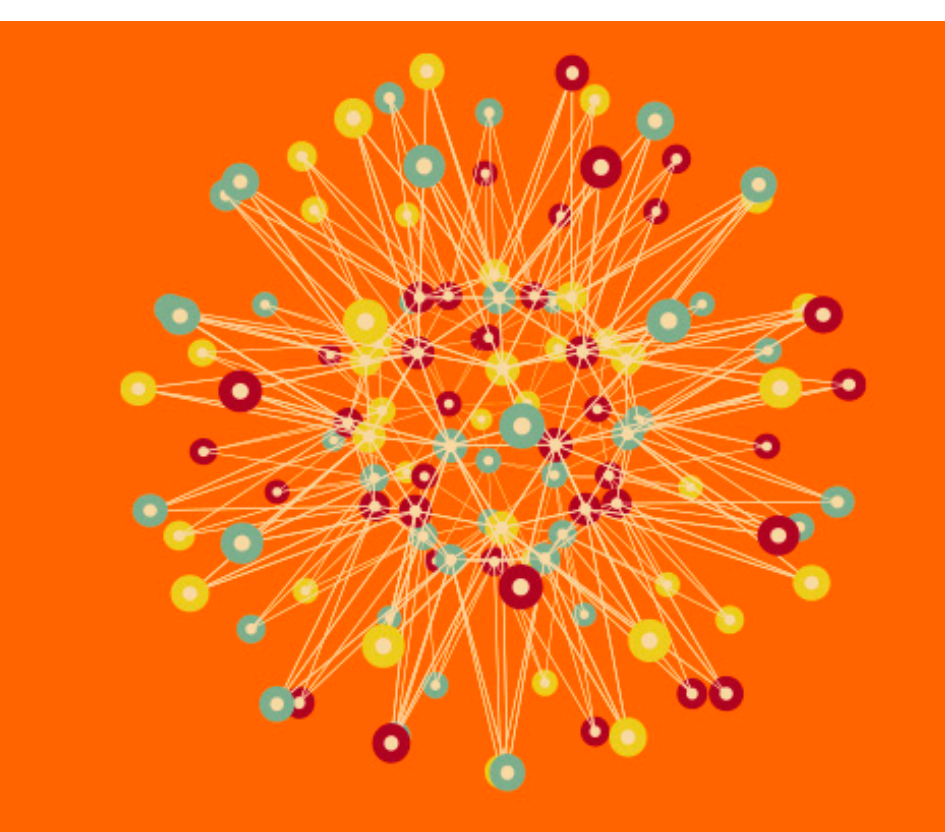

# **WEBINAIRE OALR**

**OPEN ACCESS LANGUEDOC-ROUSSILLON** 

### L'IDENTITÉ NUMÉRIQUE DU CHERCHEUR

- **E IDENTITÉ NUMÉRIQUE, E-REPUTATION, VISIBILITÉ**
- **STRATÉGIES ET OUTILS**
- **ONNES PRATIQUES ET POINTS DE VIGILANCE**

INSCRIPTION : www.open-access.fr

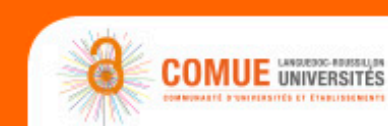

**14HOC** 

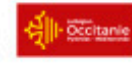

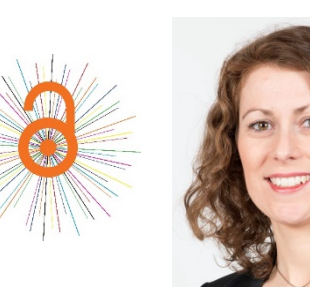

Anne-Laure Fischer Département Recherche et Innovation SCD - Université Paul Valéry Montpellier 3 Membre du groupe OALR [anne-laure.fischer@univ-montp3.fr](mailto:anne-laure.fischer@univ-montp3.fr)

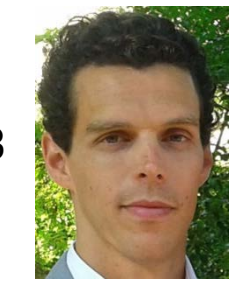

François Gibier Bibliothèque et Communication LMGC - Université de Montpellier Co-animateur du groupe OALR [francois.gibier@umontpellier.fr](mailto:francois.gibier@umontpellier.fr)

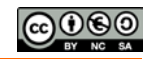

# **Webinaire préparé avec le concours de :**

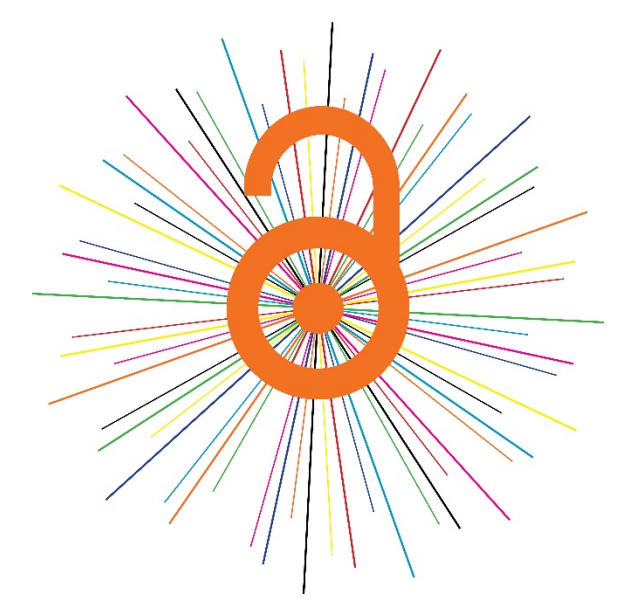

### **Annabelle Filatre**

Responsable IST AgroParisTech Montpellier Membre du groupe OALR [annabelle.filatre@agroparistech.fr](mailto:annabelle.filatre@agroparistech.fr)

### **Hugo Catherine**

Chargé de mission Archives Ouvertes Comue LR Universités Co-animateur du groupe OALR [hugo.catherine@lr-universites.fr](mailto:Hugo.catherine@lr-universites.fr)

# **Points techniques préalables**

- Signalez votre présence par un bref message dans le chat
	- Nom Prénom
- Enregistrement du webinaire
	- Vidéo et support accessibles sur le site OALR
- Posez vos questions via le chat
	- Le conférencier y répondra lors des plages de questions prévues pendant le webinaire
	- Les réponses aux questions non traitées en direct seront accessibles sur le site OALR
- Penser à
	- Couper vos micros
	- Ouvrir un minimum d'applications (qualité de connexion)

# **Plan**

### **1. Définitions et enjeux**

### 2. Stratégie pour maîtriser son identité numérique

- o Définir sa propre stratégie
- o Revendiquer son identité
- o Donner accès à ses productions
- o Communiquer
- o Evaluer sa stratégie
- 3. Bonnes pratiques et points de vigilance

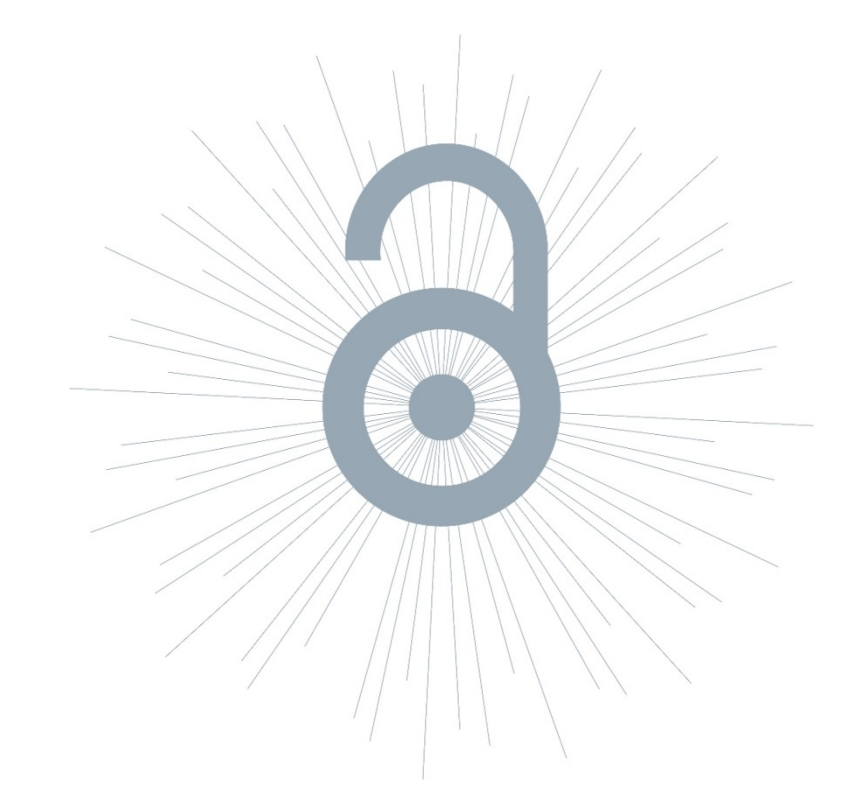

L'identité numérique est la « collection des **traces** […] que nous laissons derrière nous, consciemment ou inconsciemment, au fil de nos navigations sur le réseau et le reflet de cet ensemble de traces, tel qu'il apparaît ''remixé'' par les moteurs de recherche »

O.Ertzscheid

# **Définition**

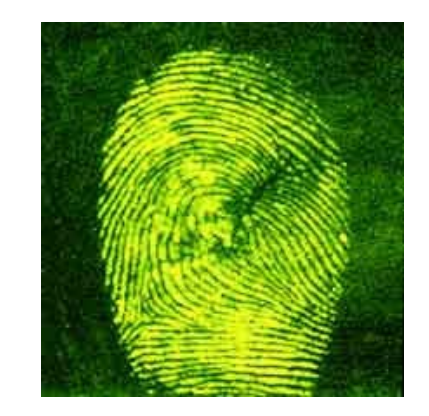

- **1. Les traces «volontaires»** : données « représentatives » de l'internaute
	- avatars, profils, CV = représentations de l'individu dans la sphère numérique
	- Données textuelles créées par l'internaute ex : Article, commentaire, avis, message...
	- Données images, photos, vidéos

**2. Les traces «involontaires»** : données techniques de l'internaute, données de connexion Adresse IP = date et heure de connexion, sites visités, liens cliqués, documents téléchargés...

Cookies = traceurs déposés et lus lors de la consultation d'un site internet, de la lecture d'un courrier électronique, de l'installation ou de l'utilisation d'un logiciel ou d'une application mobile...

# **Définition**

**3. Les traces «subies »** : données produites par des tiers

Ce que l'on dit de moi

Ce que l'on montre de moi : photos de moi que les tiers postent= (l'identité « réputationnelle »)

L'identité numérique se construit non seulement à partir de la publication et de l'activité de recherche, mais aussi à partir de toutes les traces laissées au cours de la navigation sur internet

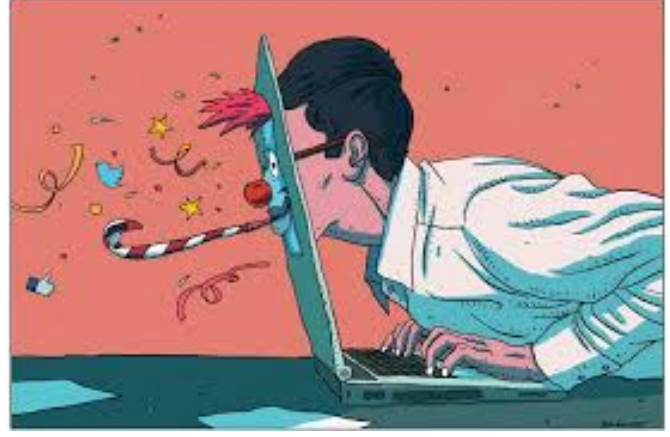

Contrôler son identité numérique, ça s'apprend - lemonde.fr

 $\rightarrow$  **il est essentiel de rester vigilant et d'être en mesure de maîtriser cette identité !** 

# **Pourquoi gérer son identité numérique de chercheur ?**

### • Contexte concurrentiel

o2013 : 7,8M chercheurs (2007-2013 : +21%) rapport Unesco 2014

o2014 : 1,3M articles, 2008-2014 : + 23% rapport Unesco 2014

oEntre universités (classements internationaux, HCERES)

- oEntre structures de recherche (recrutement, financements,…)
- oEntre chercheurs (plagiat,…)

oInsertion des jeunes chercheurs

• Injonction à la visibilité

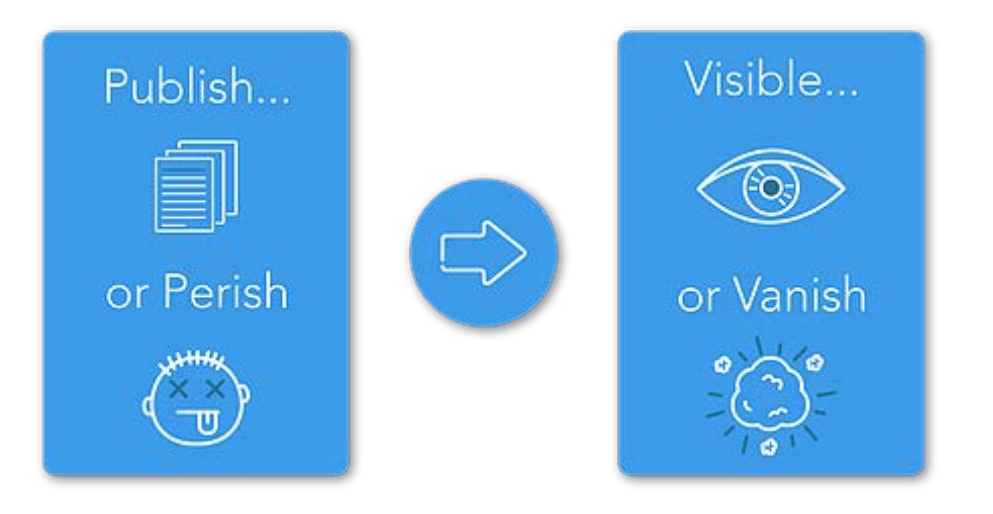

# **Pourquoi gérer son identité numérique de chercheur ?**

**Généralisation** du googling

Votre parcours professionnel est remarquable. Mais vous comprendrez que vos prises de positions sur le blog des Gentils Ecolos Aveyronnais ne permettent pas à The Chimie Petroleum Corp de retenir votre candidature.

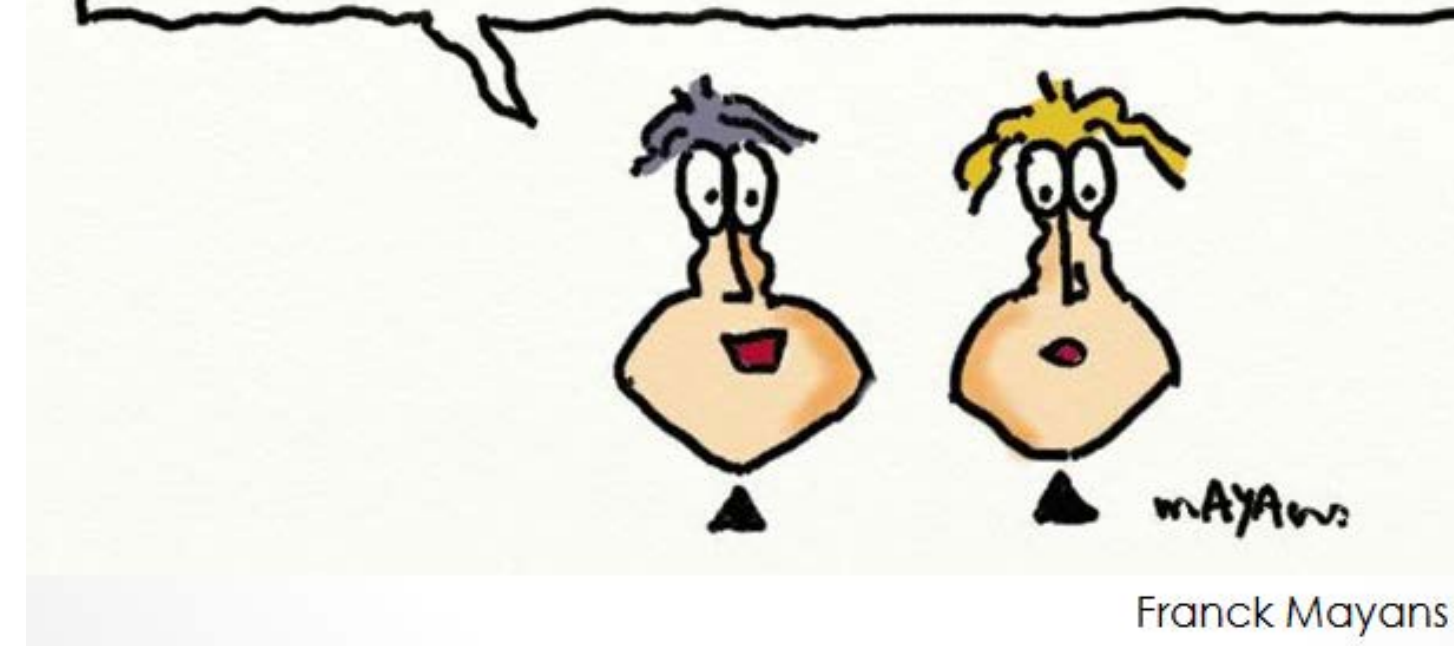

### **Enjeux de diffusion de la recherche**

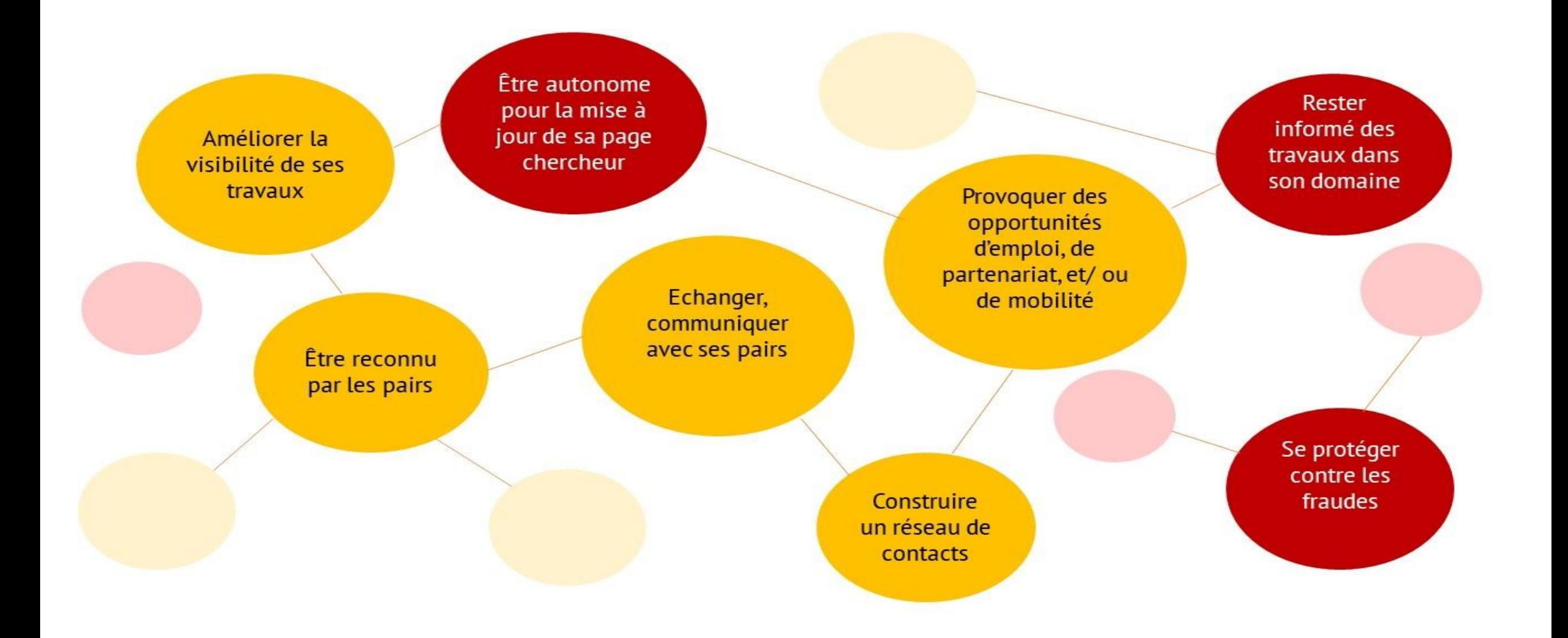

# **Des questions ???**

# **Plan**

### 1. Définitions et enjeux

### **2. Stratégie pour maîtriser son identité numérique**

- o Définir sa propre stratégie
- o Revendiquer son identité
- o Donner accès à ses productions
- o Communiquer
- o Evaluer sa stratégie
- 3. Bonnes pratiques et points de vigilance

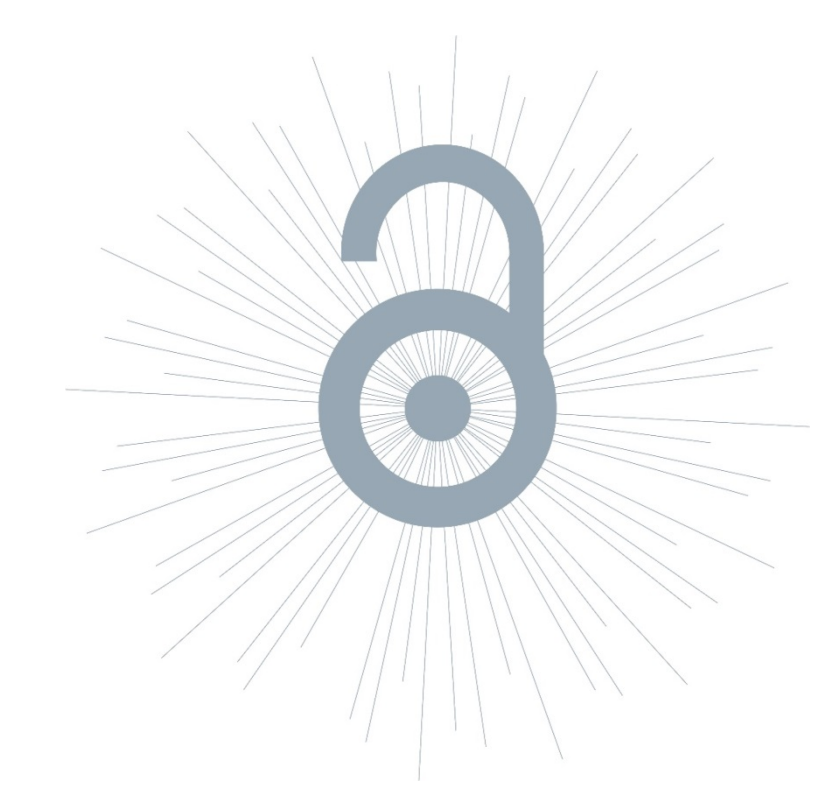

# **Objectif**

Définir une stratégie individuelle en fonction de ses propres paramètres : position dans la carrière, compétences dans la sphère numérique, temps disponible, objectifs, disciplines…

Pour établir la meilleure stratégie en fonction de ces paramètres, il faut se poser les bonnes questions et bien connaître les outils à disposition.

### **Etapes**

### **Déterminer ses objectifs**

### Quoi ? Publications, données, cours,… Pour qui ? Pairs, financeurs, évaluateurs, grand public

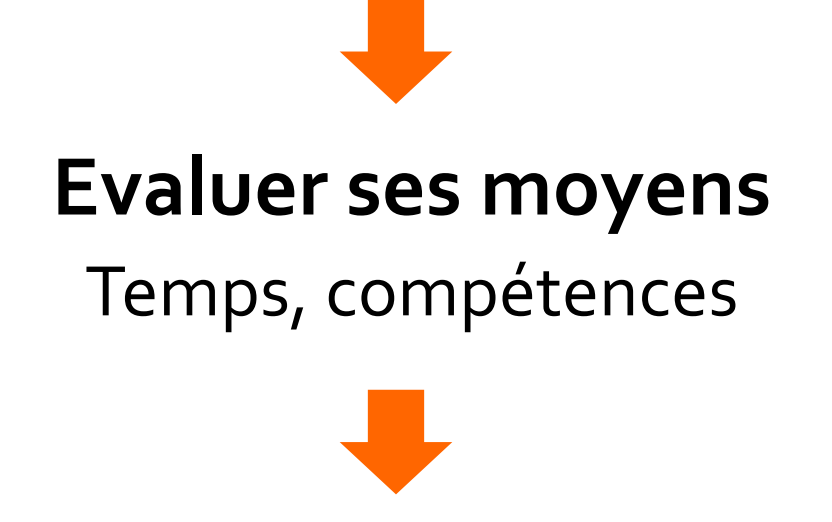

**Choisir les outils adaptés**

# **Plan**

### 1. Définitions et enjeux

### **2. Stratégie pour maîtriser son identité numérique**

- o Définir sa propre stratégie
- o Revendiquer son identité
- o Donner accès à ses productions
- o Communiquer
- o Evaluer sa stratégie
- 3. Bonnes pratiques et points de vigilance

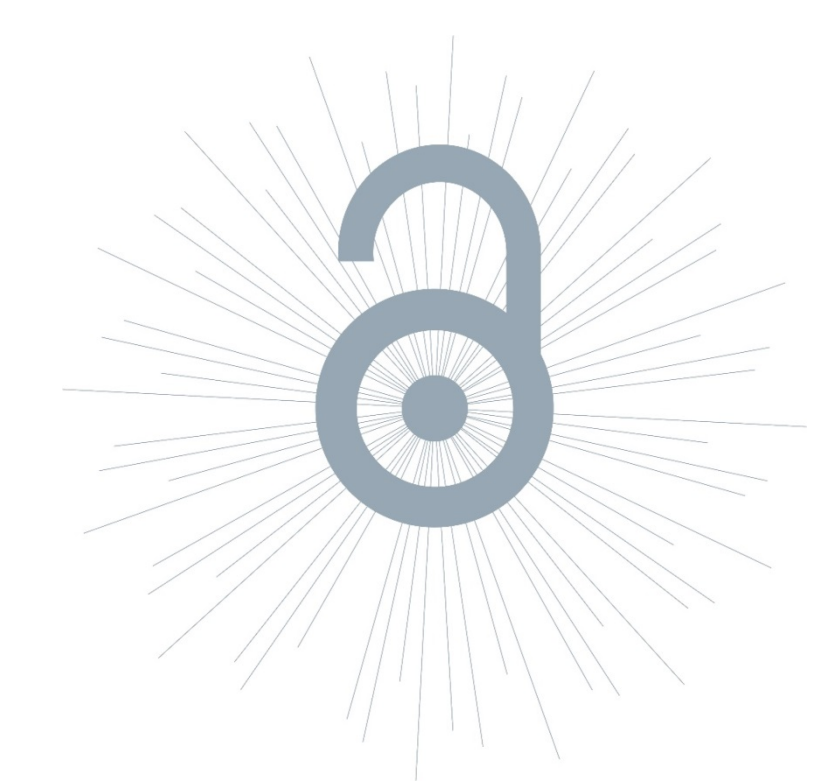

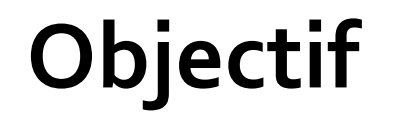

Etre facilement identifiable et joignable : faire en sorte d'être trouvé

Se demander ce qu'on aimerait trouver quand on cherche des infos sur les autres chercheurs.

Outils principaux : pages personnelles, CV en ligne, identifiants

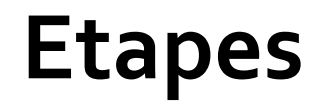

- Créez au moins une page personnelle décrivant votre affiliation, vos axes de recherche, vos publications, vos projets en cours (privilégier en premier la page institutionnelle : seule page contrôlée donc fiable)
- Structurez votre identité de chercheur à l'aide d'identifiants

# **La page personnelle et le CV en ligne**

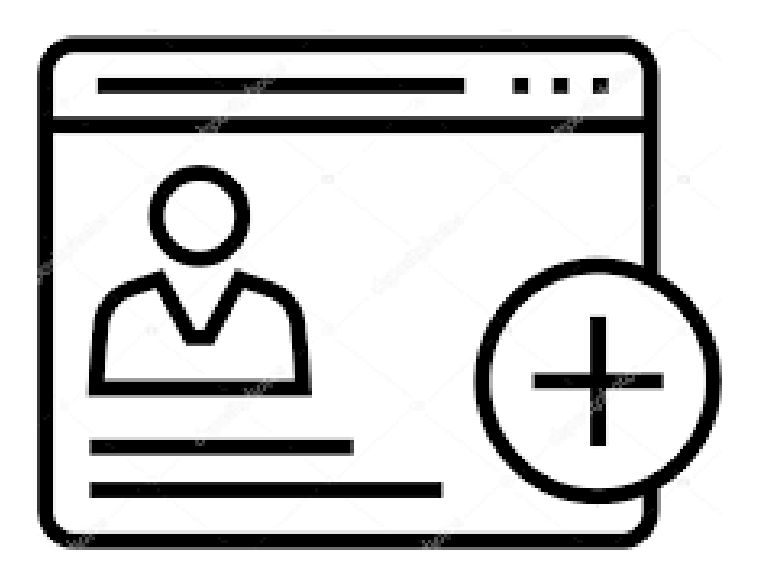

- Points d'entrées qui centralisent et fédèrent la présence numérique
- Informations importantes (nom, mail...)
- Regroupent tous les contenus
- Liens vers tous les espaces de présence

# **La page personnelle institutionnelle**

C'est la page du chercheur référencée sur le site de son institution d'affiliation :

- augmente la visibilité du chercheur puisque la page institutionnelle est moissonnable par les moteurs de recherche
- offre une alternative indispensable, institutionnelle, aux autres profils pour les campagnes d'évaluation notamment
- propose des informations sur le travail du chercheur au sein de la communauté d'affiliation du chercheur (réseau de proximité)

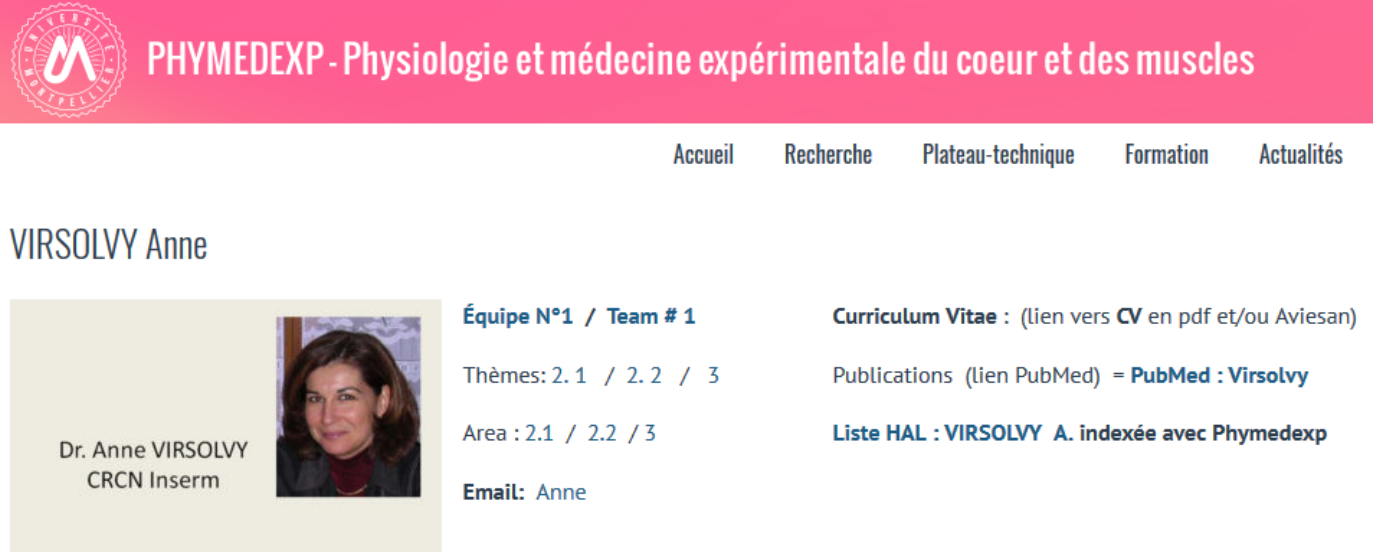

phone / Phone: 04 67 41 52 39 / Fax: 04 67 41 52 42

# **Le CV HAL**

Hal permet la création d'une page personnelle du chercheur

- o Préalable indispensable : création d'un IdHAL
- o Pérennité : création d'une URL pérenne
- o Personnalisation : le CV est personnalisable
- o Dynamique: alimentation automatique par les dépôts ajoutés dans HAL
- o Connectable : connexion avec les autres identifiants
- o Communication : accroît la visibilité et la citation

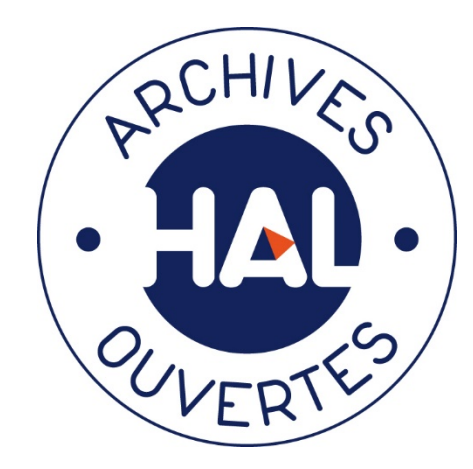

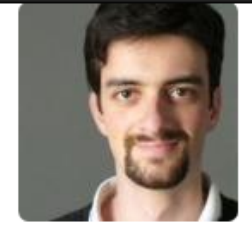

### **Publications by Philippe Gambette**

Nombre de documents

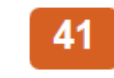

#### **ARTICLE DANS UNE REVUE**

19 documents

#### **IDENTIFIANTS CHERCHEUR**

- IdHAL: philippe-gambette
- IdRef: 151101248
- arXiv: gambette\_p\_1
- VIAF: 209262942
- ISNI: 0000000358613566
- ORCID: 0000-0001-7062-0262
- $\blacksquare$  ResearcherId: E-7800-2010

#### RÉSEAUX SOCIAUX

- · Facebook
- Linkedin

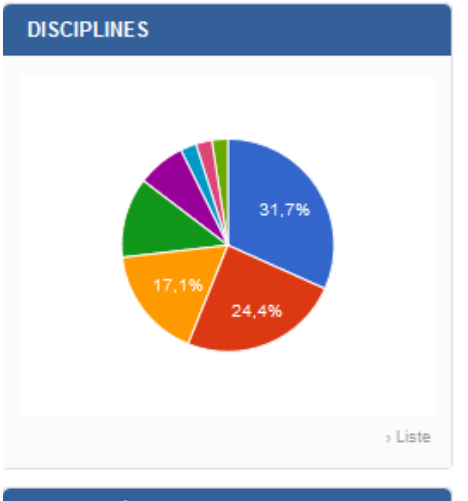

#### **MOTS-CLÉS**

Analyse prédicative Contiguity Algorithmique des graphes Visualisation Clustering Combinatoire Phylogenetic network Phylogenetic

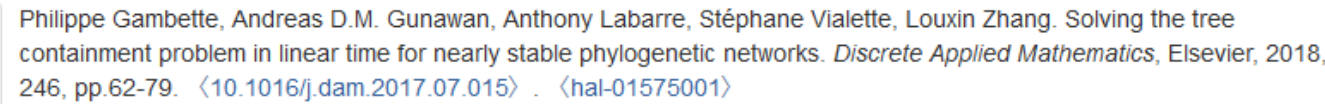

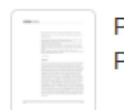

 $\frac{1}{\left\vert \left( 1\right) \right\vert \left( 1\right) }$ 

 $\frac{\text{max}_{\text{max}}\mathbf{P}(\mathbf{X})}{\text{max}_{\text{max}}\mathbf{P}(\mathbf{X})}$ 

臣

Philippe Gambette, Leo Van Iersel, Mark Jones, Manuel Lafond, Fabio Pardi, et al.. Rearrangement Moves on Rooted Phylogenetic Networks. PLoS Computational Biology, Public Library of Science, 2017, 13 (8), pp.e1005611.1-21. 〈10.1371/journal.pcbi.1005611〉. 〈hal-01572624v2〉

Philippe Gambette, Katharina Huber, Steven Kelk. On the challenge of reconstructing level-1 phylogenetic networks from triplets and clusters. Journal of Mathematical Biology, Springer Verlag (Germany), 2017, 74 (7), pp.1729-1751.  $(10.1007/s00285-016-1068-3)$  (hal-01391430)

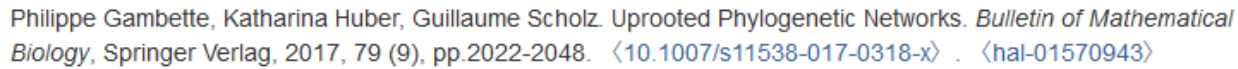

Annie Glatigny, Philippe Gambette, Alexa Bourand-Plantefol, Geneviève Dujardin, Marie-Hélène Mucchielli-Giorgi. Development of an in silico method for the identification of subcomplexes involved in the biogenesis of multiprotein complexes in Saccharomyces cerevisiae. BMC Systems Biology, BioMed Central, 2017, 11 (67), pp.1-12.  $(10.1186/s12918-017-0442-0)$ .  $\langle$ hal-01560671 $\rangle$ 

Nadège Lechevrel, Philippe Gambette. Une approche textométrique pour étudier la transmission des savoirs biologiques au XIXe siècle. Nouvelles perspectives en sciences sociales, Prise de parole (Ontario, Canada), 2016, 12 (1), pp.221-253.  $(10.7202/1038375ar)$ .  $\langle$ hal-01408455 $\rangle$ 

Philippe Gambette, Leo Van Iersel, Steven Kelk, Fabio Pardi, Celine Scornavacca. Do branch lengths help to locate a  $\frac{1}{2\sqrt{2}}$ tree in a phylogenetic network?. Bulletin of Mathematical Biology, Springer Verlag, 2016, 78 (9), pp.1773-1795.  $(10.1007/s11538-016-0199-4)$  (hal-01372824)

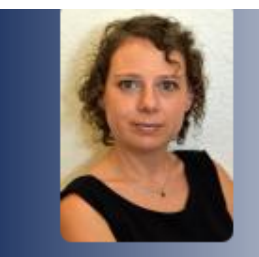

**ANNÉE DE PRODUCTION** 

### **CV HAL Sophie Dupuis**

#### Maître de Conférences

LIRMM/Université de Montpellier/CNRS, Département Microélectronique

IUT de Montpellier, Département GEII

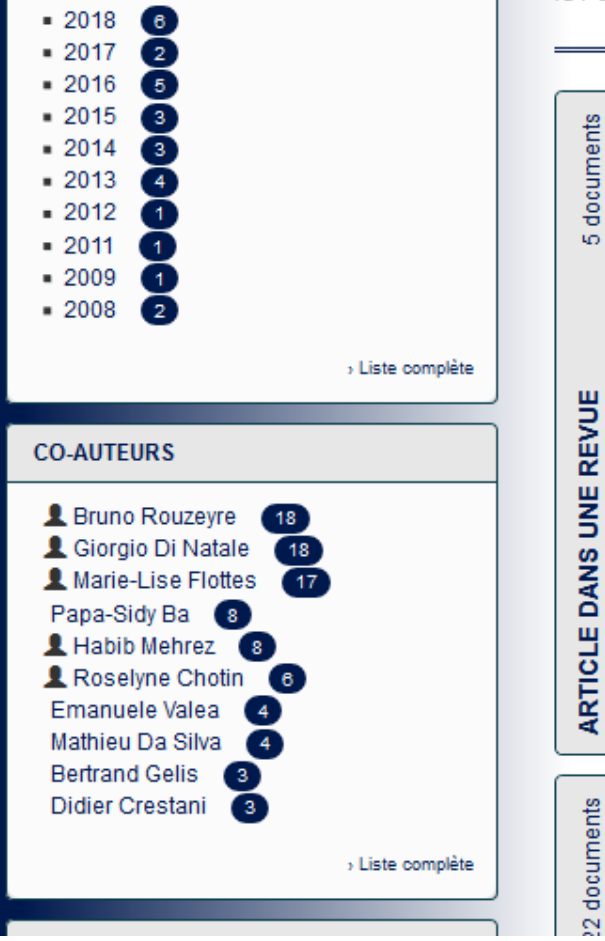

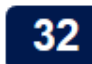

Nombre de documents

Sophie Dupuis, Giorgio Di Natale, Marie-Lise Flottes, Bruno Rouzeyre. On the Effectiveness of Hardware Trojan  $\begin{array}{l} \frac{1}{2} \frac{1}{2} \frac{$ 

Horse Detection via Side-Channel Analysis. Information Security Journal: A Global Perspective, Taylor & Francis, **STATISTIC** 2014, Trustworthy Manufacturing and Utilization of Secure Devices, 22 (5-6), pp.226-236. (10.1080/19393555.2014.891277). (lirmm-00991362)

Sophie Dupuis, Noury Ludovic, Fel Nicolas. A regular fabric design methodology for applications requiring specific layoutlevel design rules. Microelectronics Journal, Elsevier, 2013, 45 (2), pp.217-225. (http://www.sciencedirect.com/science /article/pii/S0026269213002590). (10.1016/j.mejo.2013.11.002). (lirmm-00978481)

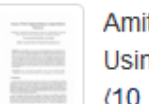

Amitabh Das, Jean Da Rolt, Santosh Ghosh, Stefaan Seys, Sophie Dupuis, et al.. Secure JTAG Implementation Using Schnorr Protocol. Journal of Electronic Testing, Springer Verlag, 2013, 29 (2), pp.193-209. (10.1007/s10836-013-5369-9). (lirmm-00837904)

Sophie Belloeil, Roselyne Chotin-Avot, Habib Mehrez. Exploring redundant arithmetics in computer-aided design of arithmetic datapaths. Integration, the VLSI Journal, Elsevier, 2013, 46 (2), pp.104-118. (10.1016/j.vlsi.2012.02.002). (hal-01197289)

Honorio Martin, Luis Entrena, Sophie Dupuis, Giorgio Di Natale. A Novel Use of Approximate Circuits to Thwart Hardware Trojan Insertion and Provide Obfuscation. IOLTS: International Symposium on On-Line Testing And Robust System Design, Jul 2018, Platja d'Aro, Spain. pp.41-42, (10.1109/IOLTS.2018.8474077). (lirmm-02095736)

### [Pour créer un CV-HAL : Voir la fiche Outil OALR](https://www.open-access.fr/ressources/fichespratiques)

# **Le profil ORCID**

Associée à votre ORCID ID, une **page web** vous est proposée pour décrire votre identité chercheur : biographie, cursus, affiliation, publications, projets, sites web

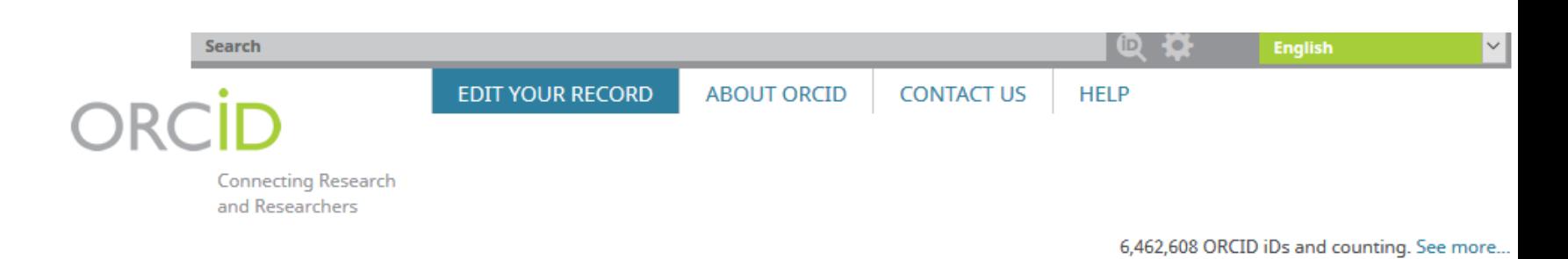

We recently updated our privacy policy - a summary of the changes is available in this blog post

ORCI

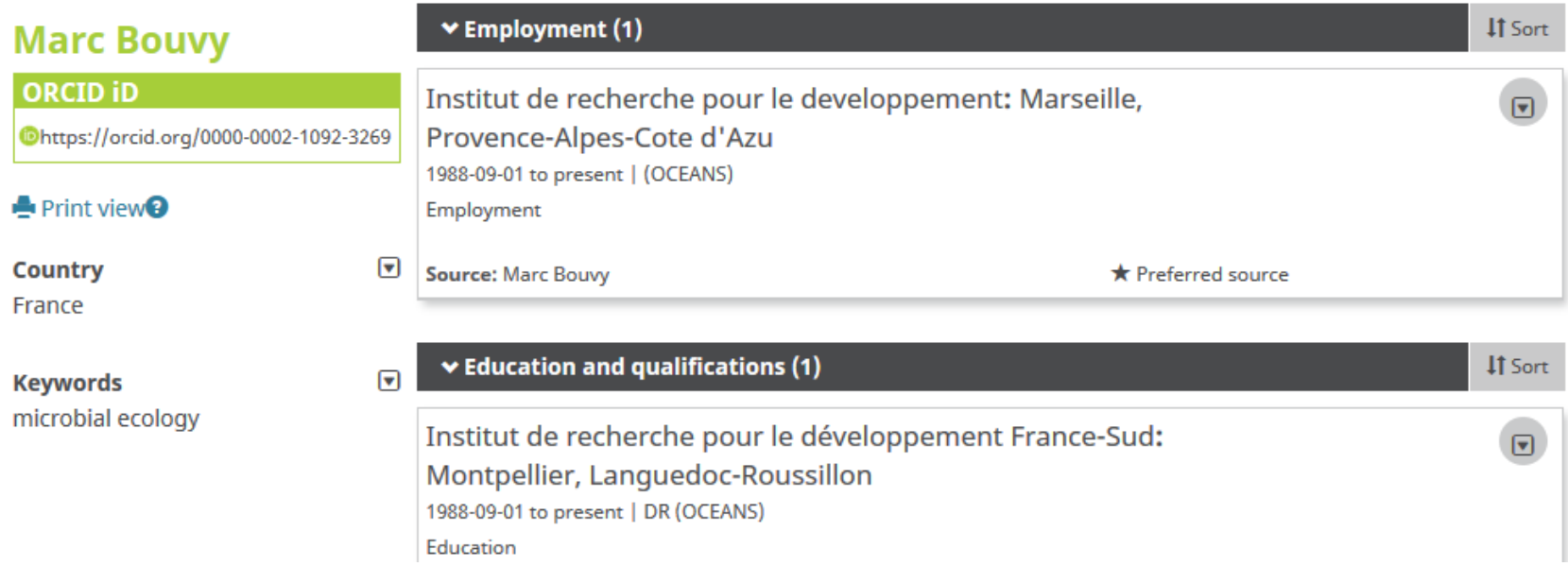

# **Le Profil Google Scholar**

Google Scholar permet de créer un profil auteur alimenté par le moteur de recherche, pour :

Google

- Afficher différentes informations sur le chercheur
- Afficher les publications
- Suivre citations et indicateurs bibliométriques au sein de Google Scholar

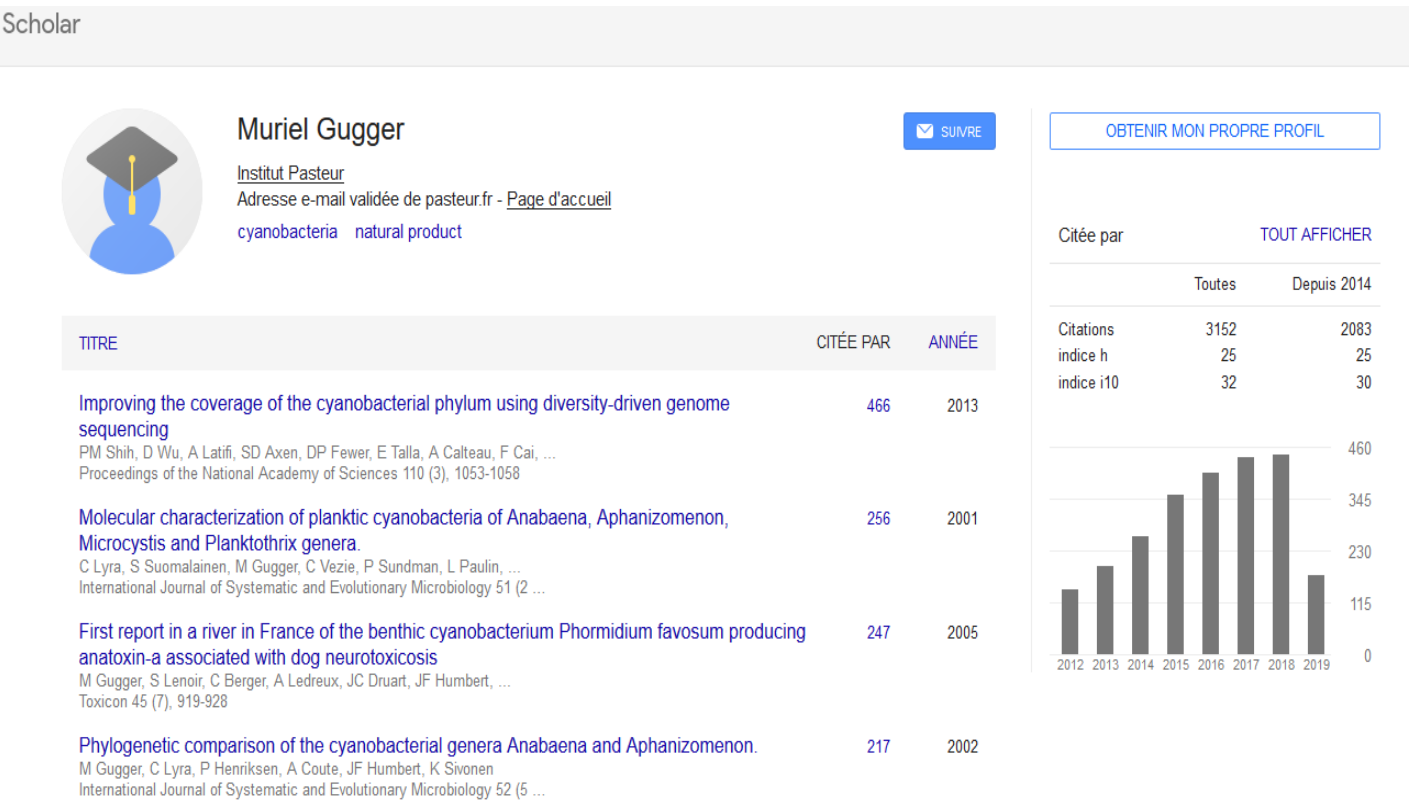

# **Page personnelle sur les réseaux sociaux**

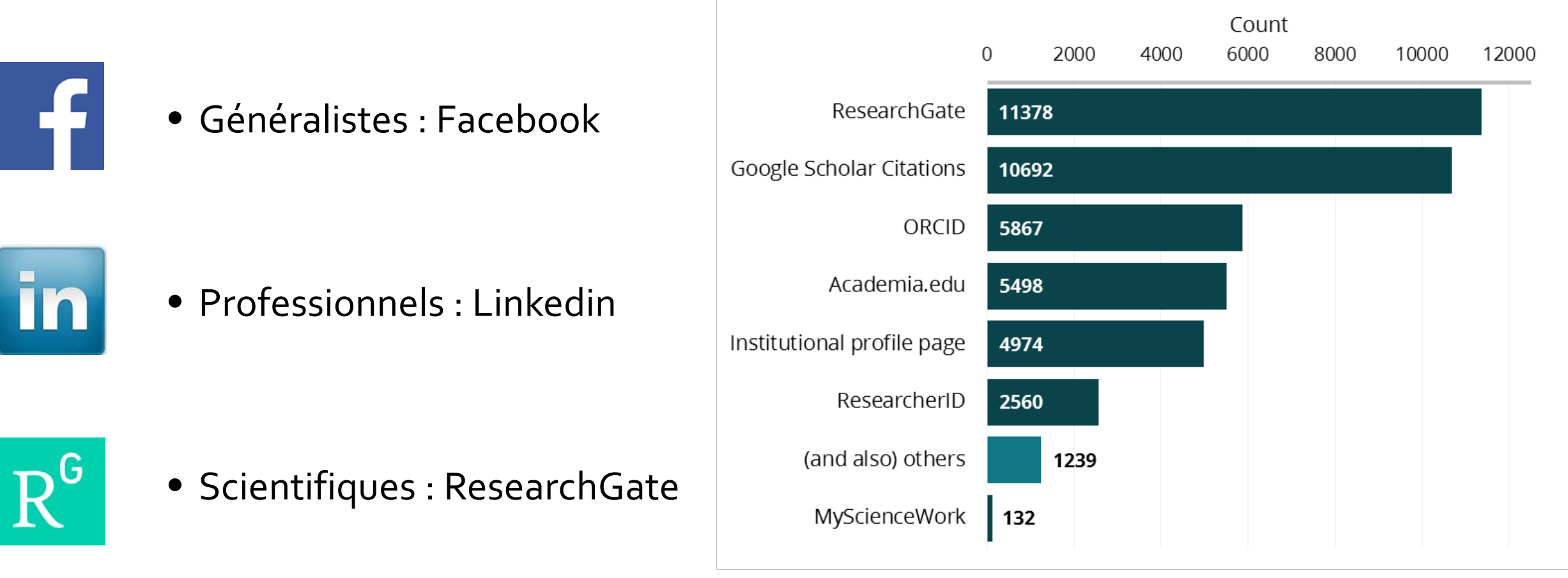

Enquête auprès de chercheurs – 20 000 réponses – 2015/2016 https://101innovations.wordpress.com/outcomes/

### **Les identifiants numériques**

Définition :

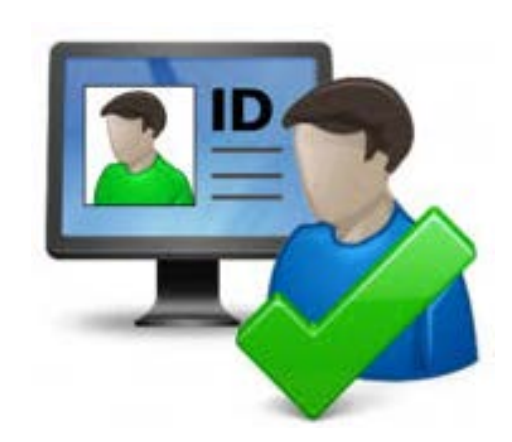

• Codes alpha-numérique permanents permettant de distinguer le chercheur dans l'univers numérique

• Points d'entrée pour permettre au chercheur d'être unique et dans le même temps de communiquer sur ses activités

### **Identifier de façon univoque**

Homonymies, changements de nom Harmoniser l'ordre des entités Translittération Affiliation correcte

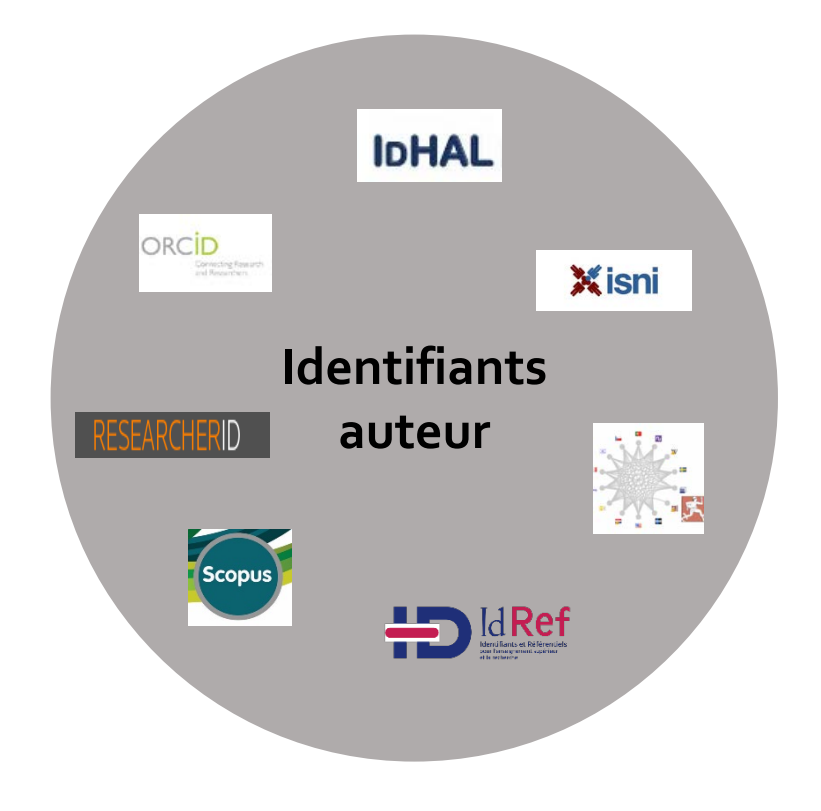

### **Identifier de façon univoque**

Homonymies, changements de nom Harmoniser l'ordre des entités **Translittération** 

### **Simplifier la gestion des profils**

Interopérabilité Eviter saisies multiples

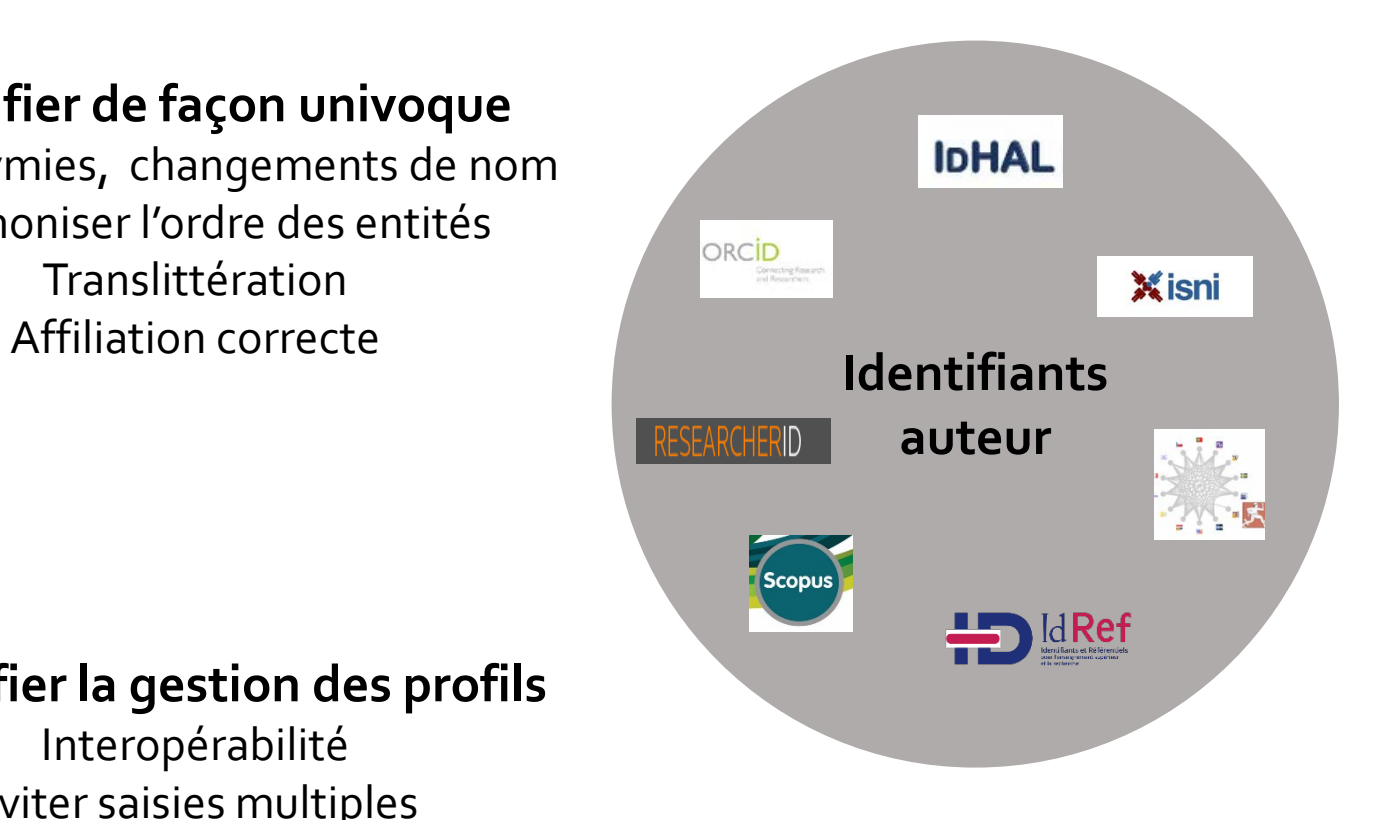

### **Identifier de façon univoque**

Homonymies, changements de nom Harmoniser l'ordre des entités Translittération

### **Simplifier la gestion des profils**

Interopérabilité Eviter saisies multiples

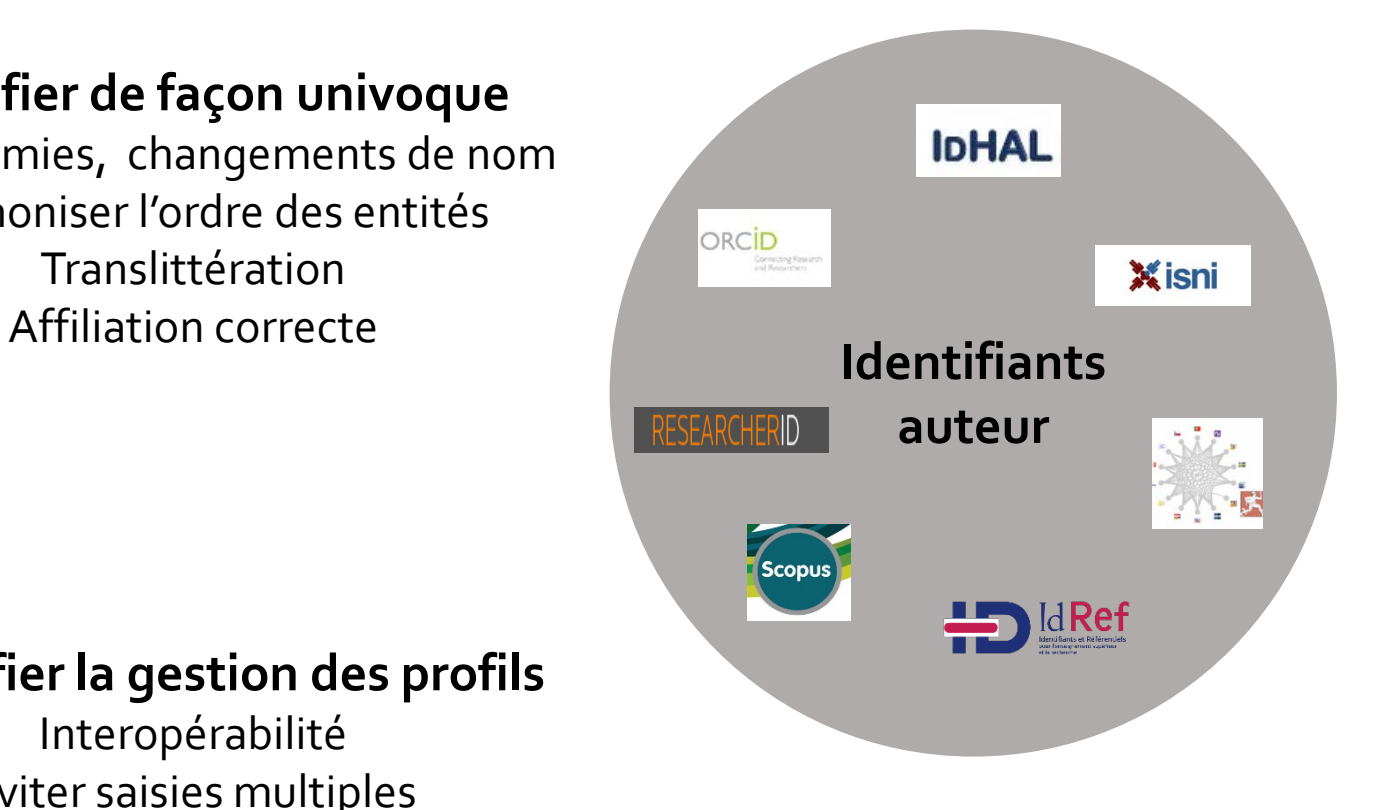

**Regrouper, relier et publiciser l'ensemble de ses activités** Publications

Jeux de données Brevets

…

### **Identifier de façon univoque**

Homonymies, changements de nom Harmoniser l'ordre des entités Translittération

### **Simplifier la gestion des profils**

Interopérabilité Eviter saisies multiples

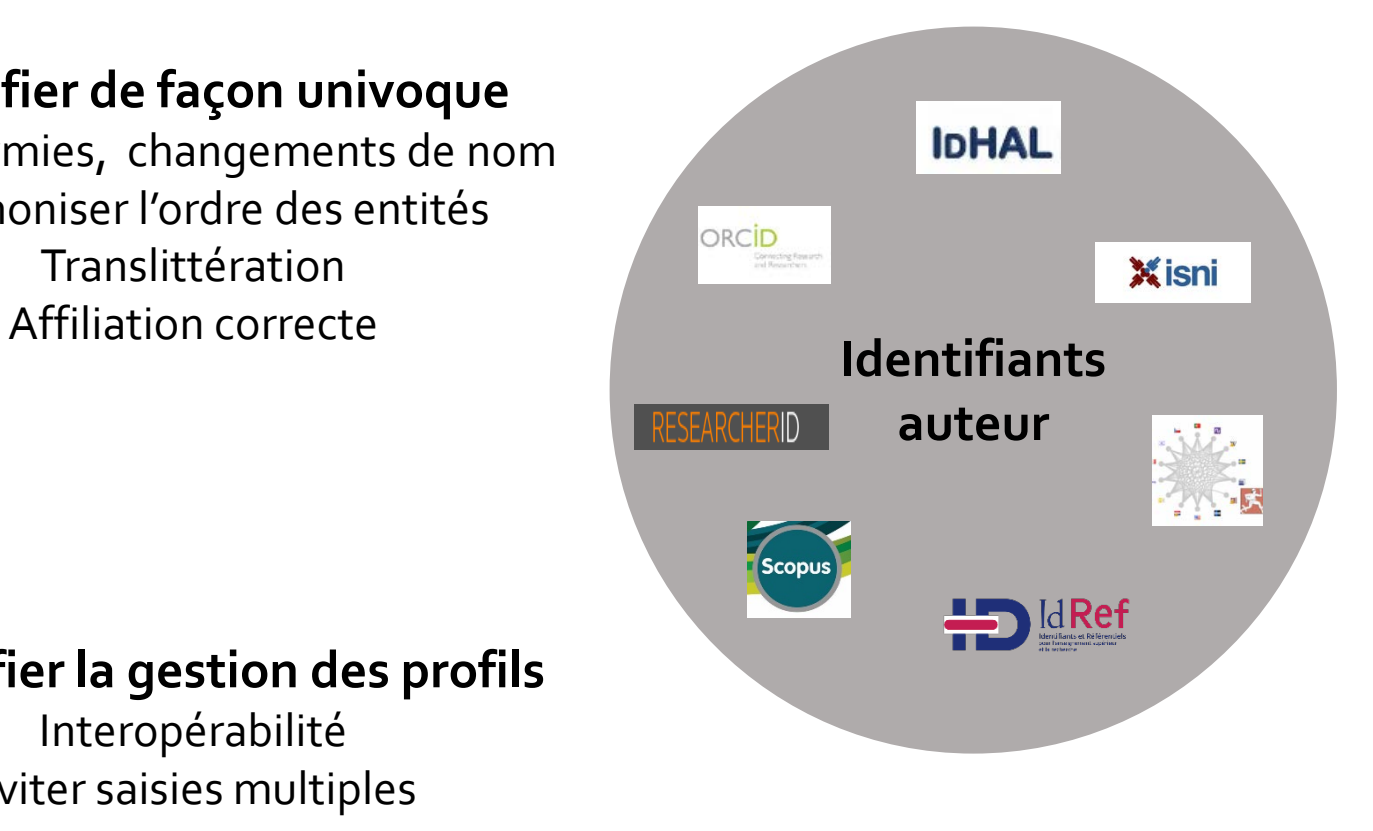

**Regrouper, relier et publiciser l'ensemble de ses activités** Publications Jeux de données Brevets

…

**Faciliter la recherche d'informations** Lecteurs

Institutions Agences de financement **Editeurs** 

# **Offre abondante d'identifiants**

- Créés à la demande (Hal, ORCID) ou générés automatiquement (Scopus, Web of Science)
- Publics VS privés : question des conditions générales d'utilisation et modèle économique des plateformes : accès libre, accès ouvert, accès payant
- Périmètre de visibilité variable (national VS international)
- Interopérabilité effective ou à venir entre les outils

# **Identifiant ORCID**

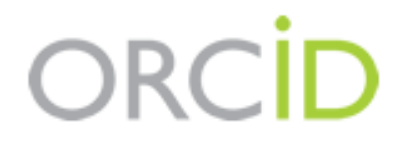

**Connecting Research** and Researchers

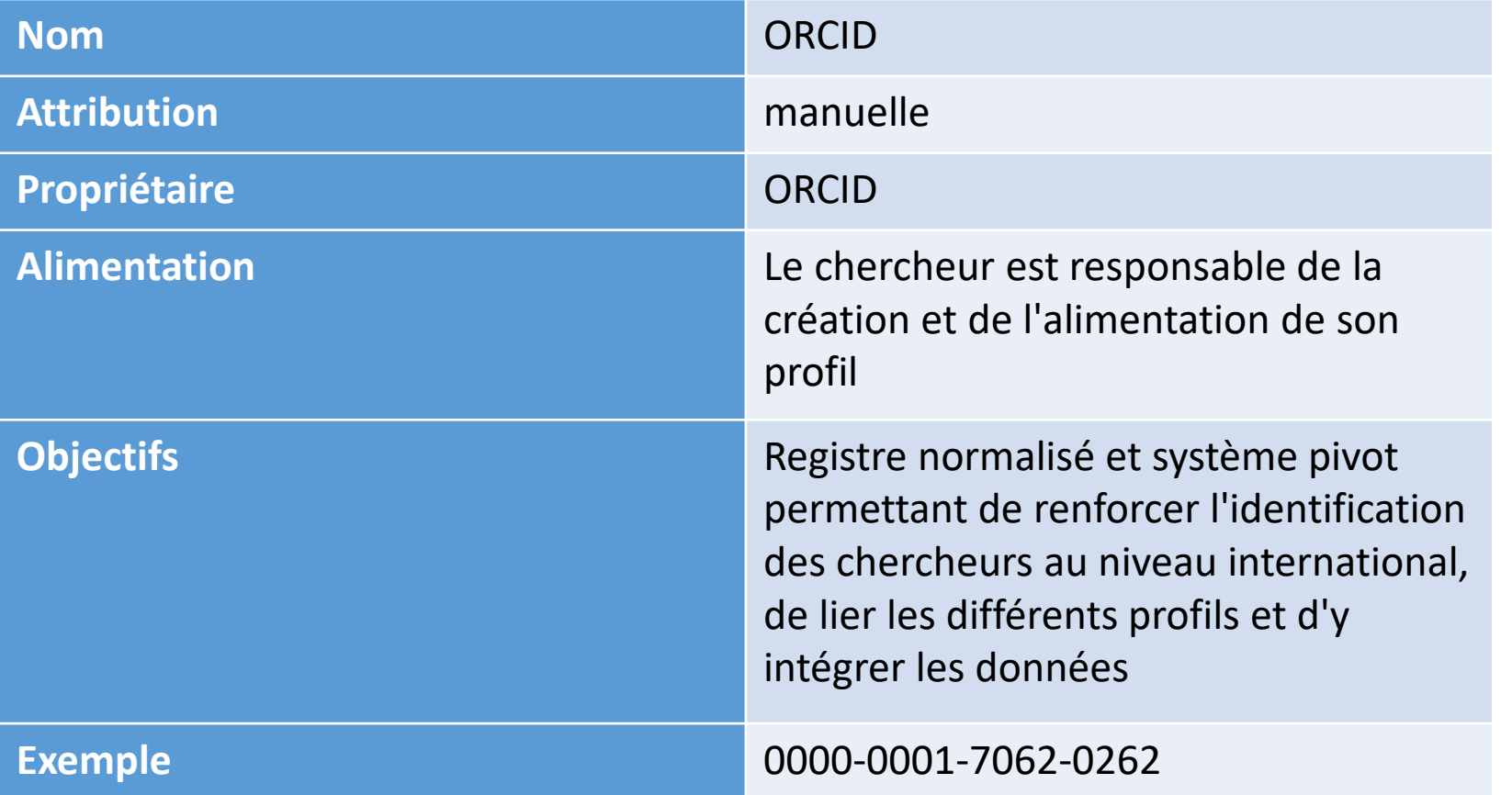

### [Pour créer un identifiant ORCID : Voir la fiche Outil Ici](https://www.open-access.fr/images/fiches%20pratiques/Fiche_outil_Orcid.pdf) entre la pilotage

### **Atouts :**

- Identifiant pivot international
- Liens vers d'autres identifiants
- Exigé par un grand nombre d'éditeurs, d'agences de financement, d'établissements de recherche
- Permet de signaler des jeux de données dans un entrepôt

- Pas de validation des données déposées
- Présence de grands groupes éditoriaux au sein du comité de

# **Identifiant HAL - IdHAL**

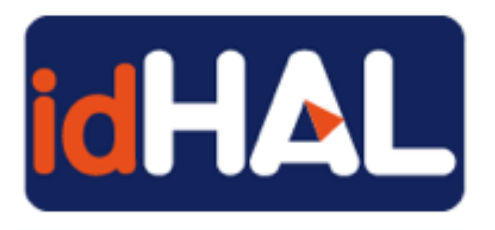

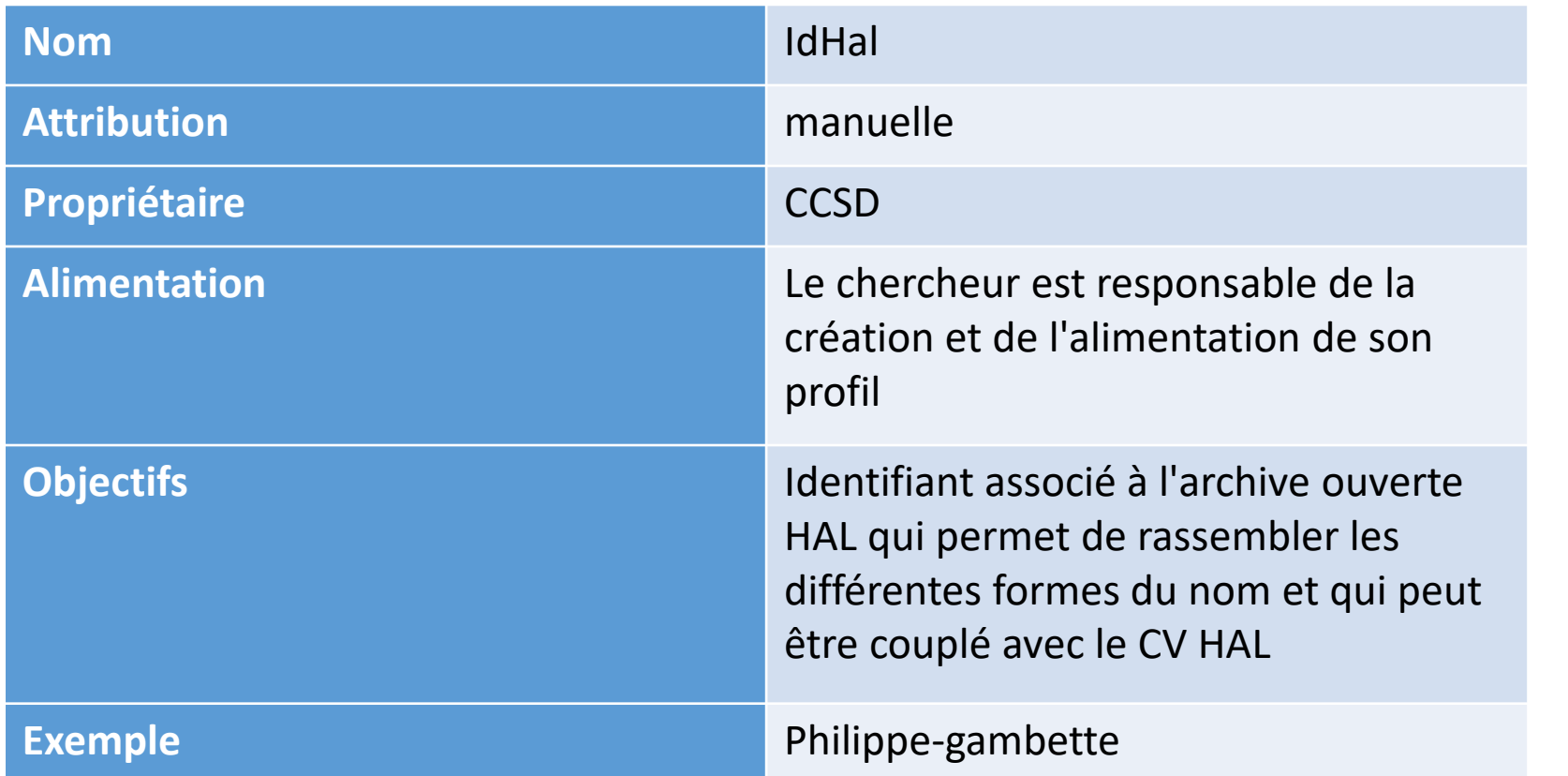

### **Atouts :**

- Accroît la visibilité et la citation
- Facilite la diffusion
- Evite les saisies multiples

- Création de formes auteurs à vérifier régulièrement
- Pas d'automatisation avec ORCID pour le moment

# **Identifiant WOS - ResearcherID**

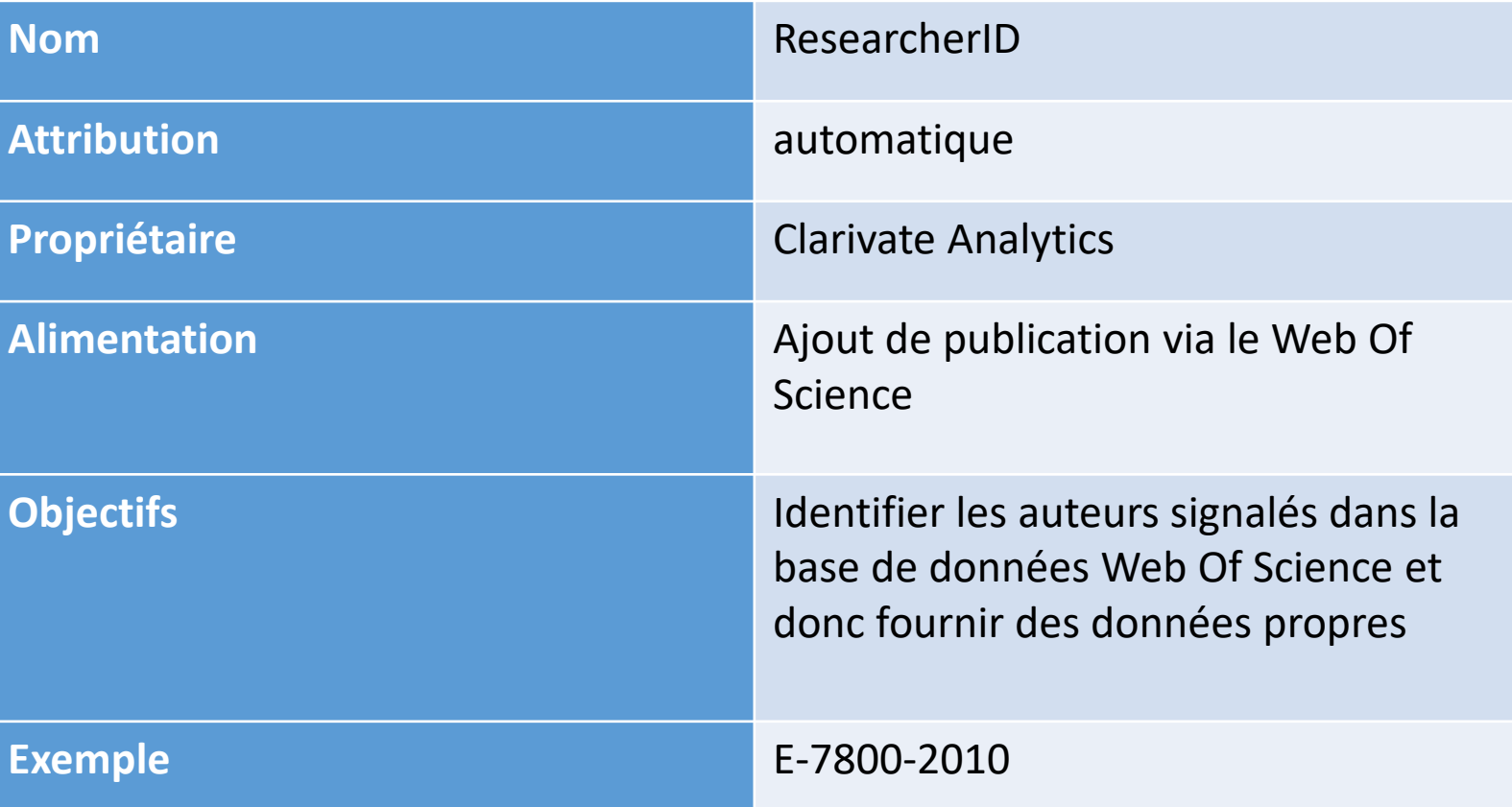

### **RESEARCHERID**

### **Atouts :**

- Regroupe les publications dans le Web of Science
- Fournit les indices de citations de vos articles
- H-index actualisé en temps réel

- Nécessite un accès au WOS
- Se base uniquement sur le WOS

# **Identifiant Scopus - ScopusID**

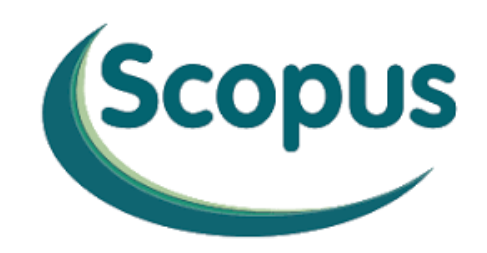

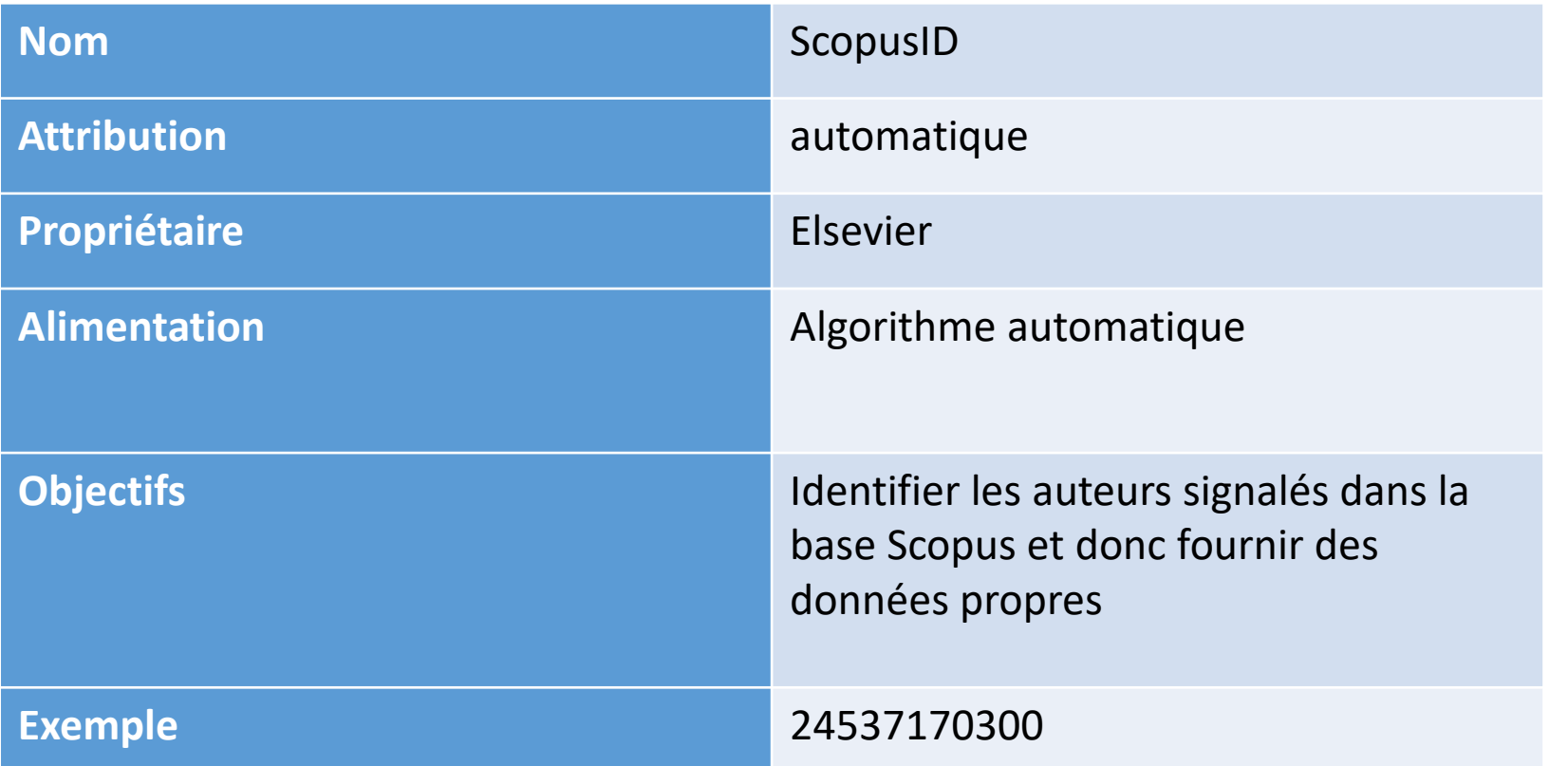

### **Atouts :**

- Regroupe les publications dans Scopus
- Fournit les indices de citations de vos articles

- Nécessite un accès à Scopus
- Se base uniquement sur Scopus
# **Des questions ???**

# **Plan**

### 1. Définitions et enjeux

## **2. Stratégie pour maîtriser son identité numérique**

- o Définir sa propre stratégie
- o Revendiquer son identité
- o Donner accès à ses productions
- o Communiquer
- o Evaluer sa stratégie
- 3. Bonnes pratiques et points de vigilance

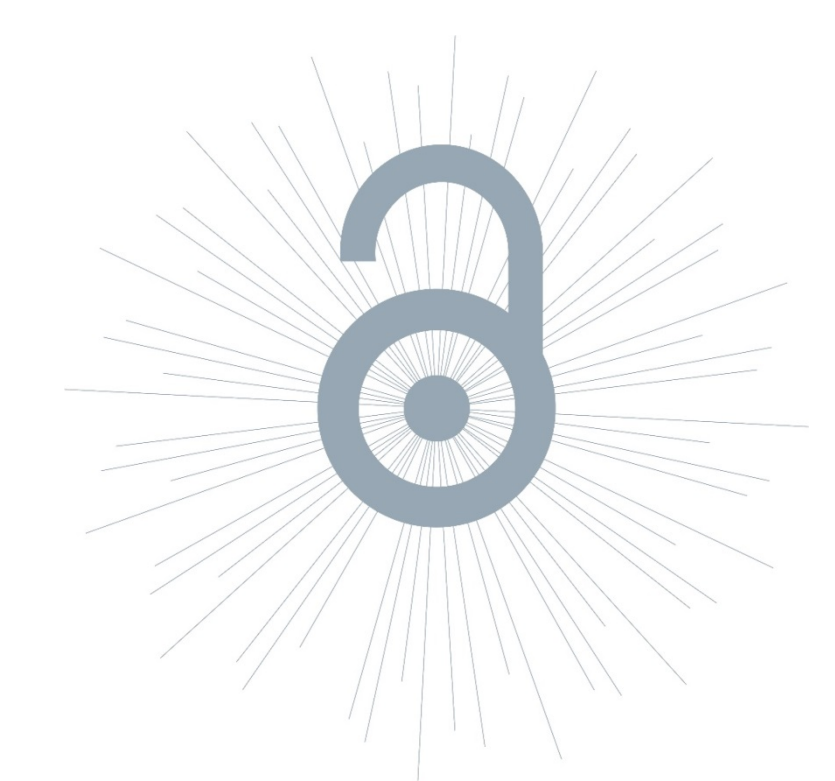

# **Objectif**

Des productions facilement accessibles seront :

- **Mieux référencées** par les moteurs de recherche
- **Plus lues**
- **Plus citées**

Plus la mise en ligne intervient tôt (parfois dès l'étape du document de travail), plus l'impact sur la visibilité sera grand.

# **Etapes**

- **1. Référencer ses productions de façon précise** : des métadonnées de qualité facilitent l'identification des productions
- **2. Associer à chaque référence l'adresse URL** de la ressource si elle est disponible en ligne
- **3. Déposer sa production sur une plateforme de partage de contenus** librement accessible, si vous en avez légalement le droit (même si la ressource est également accessible sur le site de l'éditeur)

# **Les plateformes de partage des contenus**

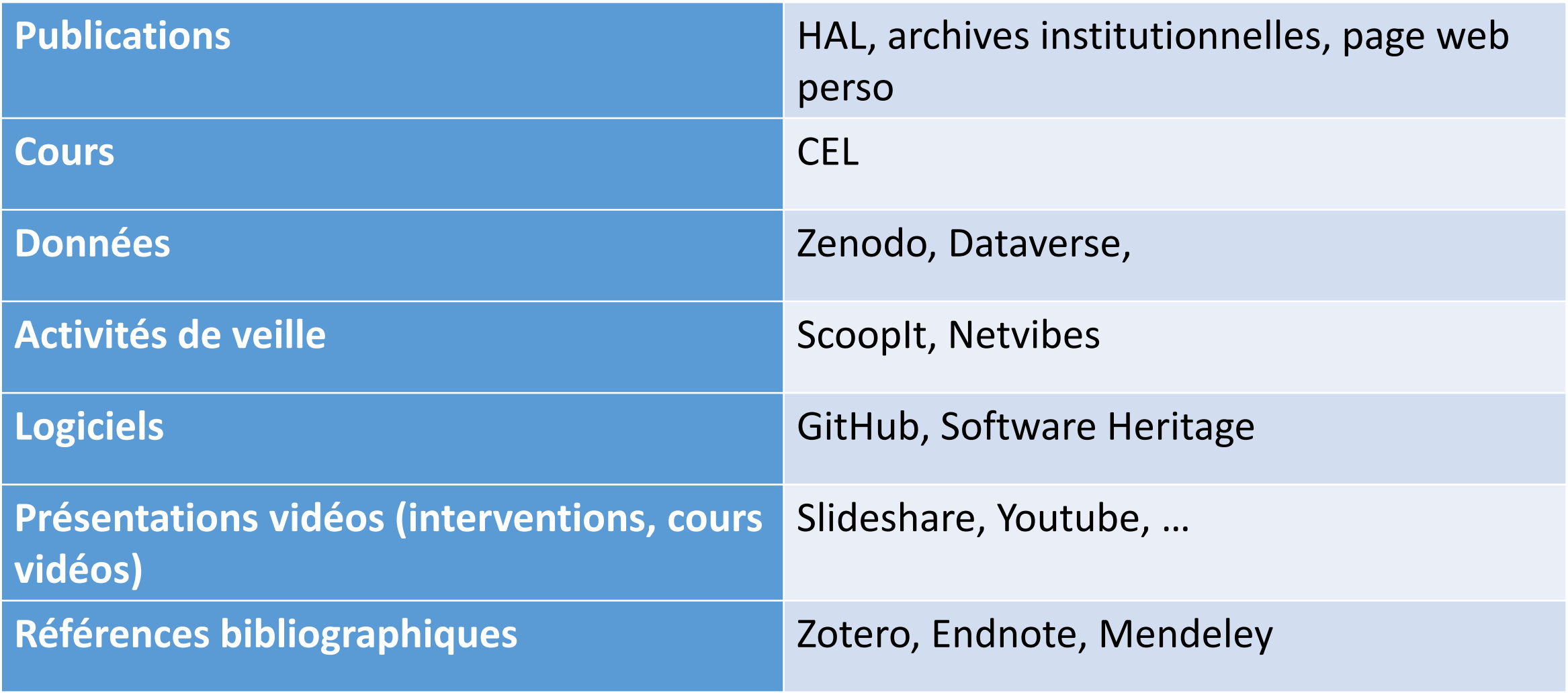

# **Les atouts des archives ouvertes**

- **Très bon référencement** dans les moteurs de recherche
- Possibilité de **rendre visible ce qui n'est pas censé être publié** (conférences, tables rondes, thèses ou HDR, posters, données…)  $\rightarrow$  Permet de se faire connaître
- **Pérennité** des dépôts garantie
- Délais de diffusion **très rapides**
- Garantie de l'**antériorité scientifique**

# **Les atouts des archives ouvertes**

Déposer dans une archive ouverte est la **meilleure stratégie pour maximiser l'impact de sa publication** :

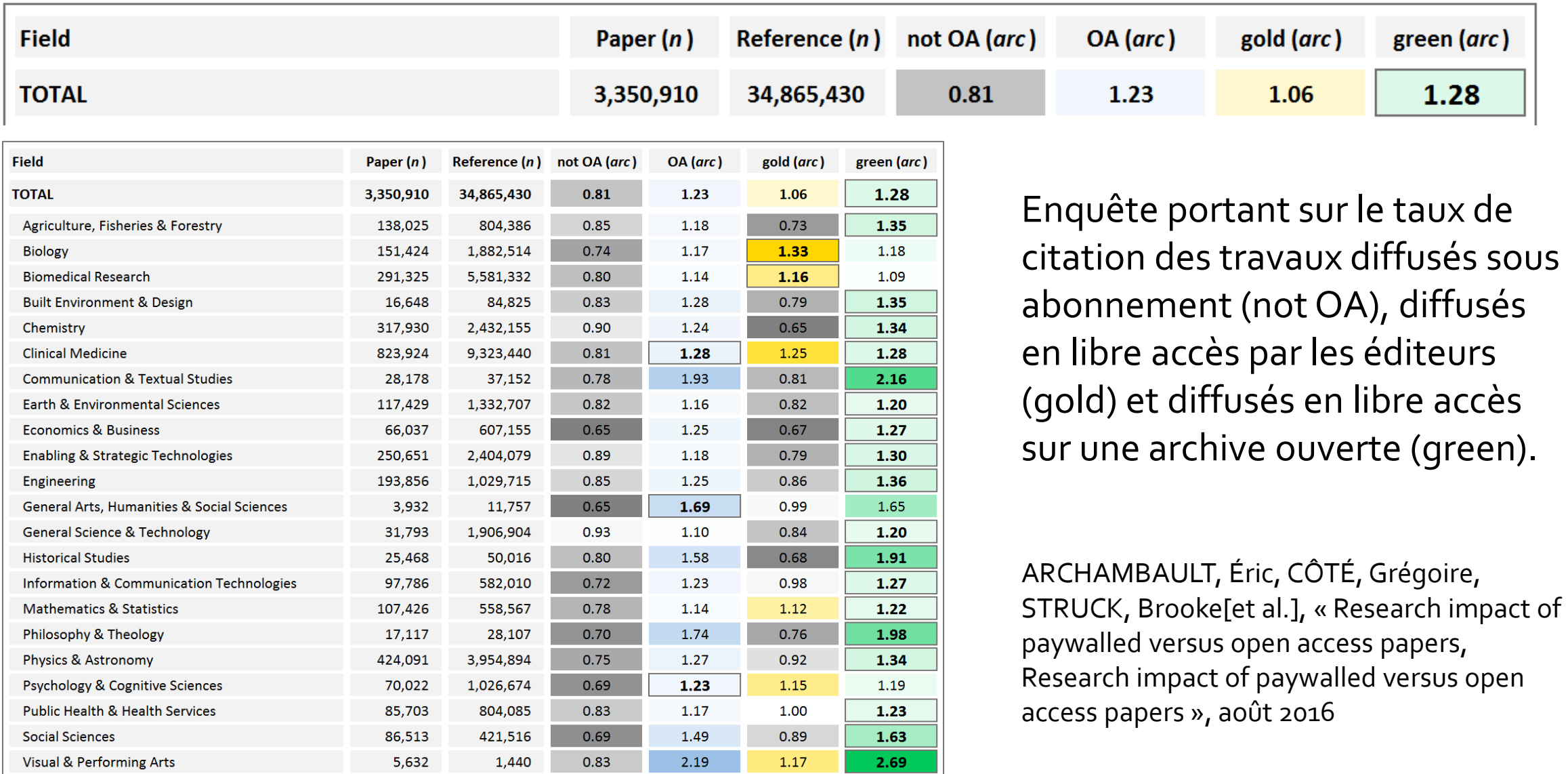

# **Une archive ouverte nationale : HAL**

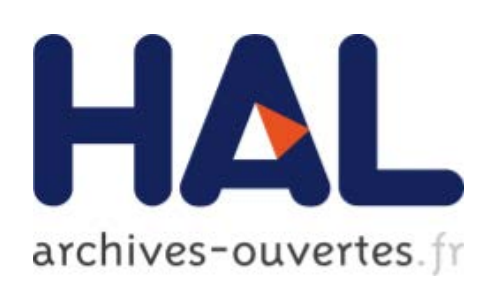

- <sup>o</sup> Créée en **2001** à l'initiative du CNRS
- <sup>o</sup> Archive **pluridisciplinaire**, possibilité de déposer des travaux de recherche (publiés ou non), des travaux universitaire et des données de recherche
- <sup>o</sup> Plus de 590.000 **documents en libre accès,** 1,8 million de **références**
- <sup>o</sup> **Auto-archivage** par les auteurs
- <sup>o</sup> Principe du **dépôt définitif** : pas de retrait, mais possibilité de déposer plusieurs versions d'un document
- <sup>o</sup> **Différents portails** : ex de [TEL](https://tel.archives-ouvertes.fr/) pour les thèses, portail institutionnel [HAL UM](https://hal.umontpellier.fr/)

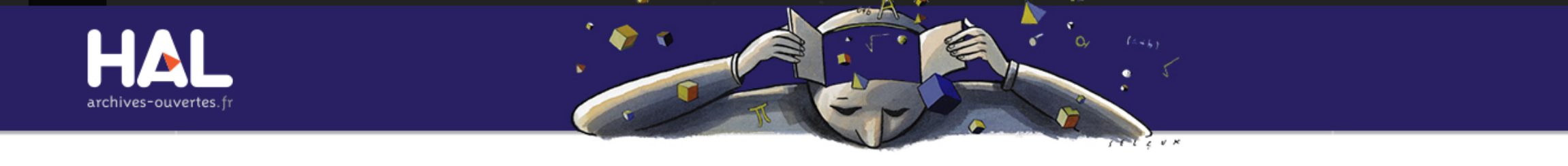

Dépôt Consultation -Documentation Accueil Recherche

#### hal-00881639, version 1

#### L'affaire du Mediator au prisme de la textométrie

Philippe Gambette<sup>1</sup>, William Martinez<sup>2</sup> Détails

- 1 LIGM Laboratoire d'Informatique Gaspard-Monge
- 2 ILTEC Instituto de Linguística Teórica e Computacional

Résumé : Sur la base d'un corpus de plus de 2000 articles de la presse française relatant l'affaire du Médiator, nous appliquons les méthodes de la statistique textuelle afin d'étudier les tendances d'emploi du vocabulaire, les thèmes privilégiés et les stratégies discursives mises en place au fil de la couverture journalistique de l'affaire. Objective et exhaustive, la lexicométrie étudie les fréquences d'emploi des mots pour déterminer la variabilité du discours en distinguant les articles de commentaire et les textes factuels, en opposant les avis scientifiques aux opinions politiques et interprétations journalistiques. En particulier, l'analyse des cooccurrences identifie les ancres conceptuelles du corpus et une représentation des textes dans un nuage arboré permet de visualiser les réseaux de mots qui structurent la narration.

#### Mots-clés : textométrie | presse écrite | cooccurrences | nuage arboré

Type de document : Article dans une revue Domaine:

Sciences de l'Homme et Société / Méthodes et statistiques Sciences de l'Homme et Société / Sciences de l'information et de la communication

Liste complète des métadonnées

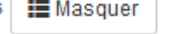

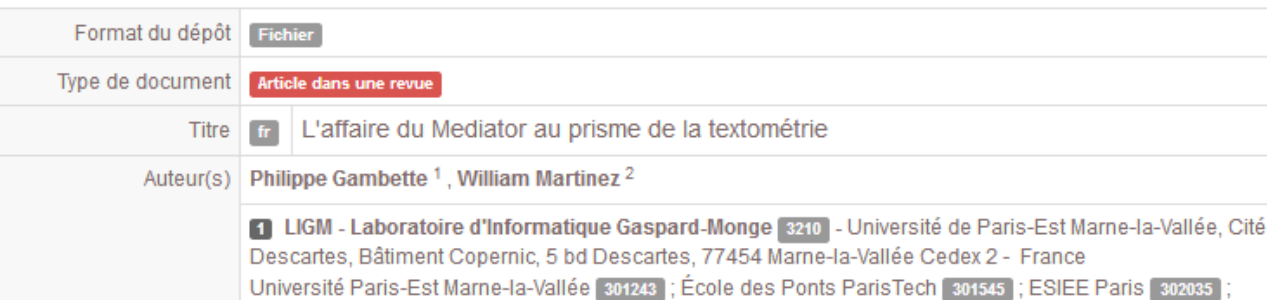

#### **FICHIER** 2013GambetteMartinez.pdf Fichiers produits par l'(les) auteur(s)  $\begin{array}{r} \mbox{Cohro-} \mathcal{O}(\mathcal{O}(\mathcal{O}(\mathcal{O}))) \\ \mbox{where $\mathcal{O}(\mathcal{O}(\mathcal{O}(\mathcal{O})))$} \end{array}$ **Strong IDENTIFIANTS** • HAL Id: hal-00881639, version 1 **COLLECTIONS**

LIGM\_ALGO | LIGM | PARISTECH | UNIV-MLV | UPEC-UPEM | ENPC | LIGM\_MOA

#### **CITATION**

Philippe Gambette, William Martinez. L'affaire du Mediator au prisme de la textométrie. Texto ! Textes et Cultures, Institut Ferdinand de Saussure, 2013, XVIII (4), pp.3318.1-3318.9. (hal-00881639)

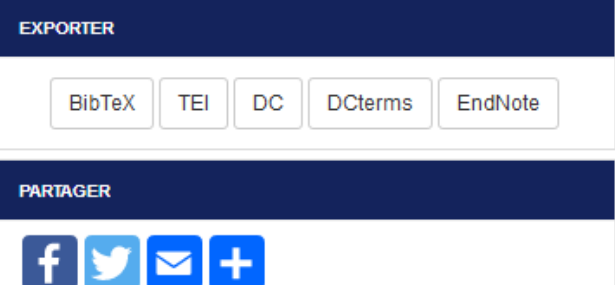

# **Plan**

### 1. Définitions et enjeux

## **2. Stratégie pour maîtriser son identité numérique**

- o Définir sa propre stratégie
- o Revendiquer son identité
- o Donner accès à ses productions
- o Communiquer
- o Evaluer sa stratégie
- 3. Bonnes pratiques et points de vigilance

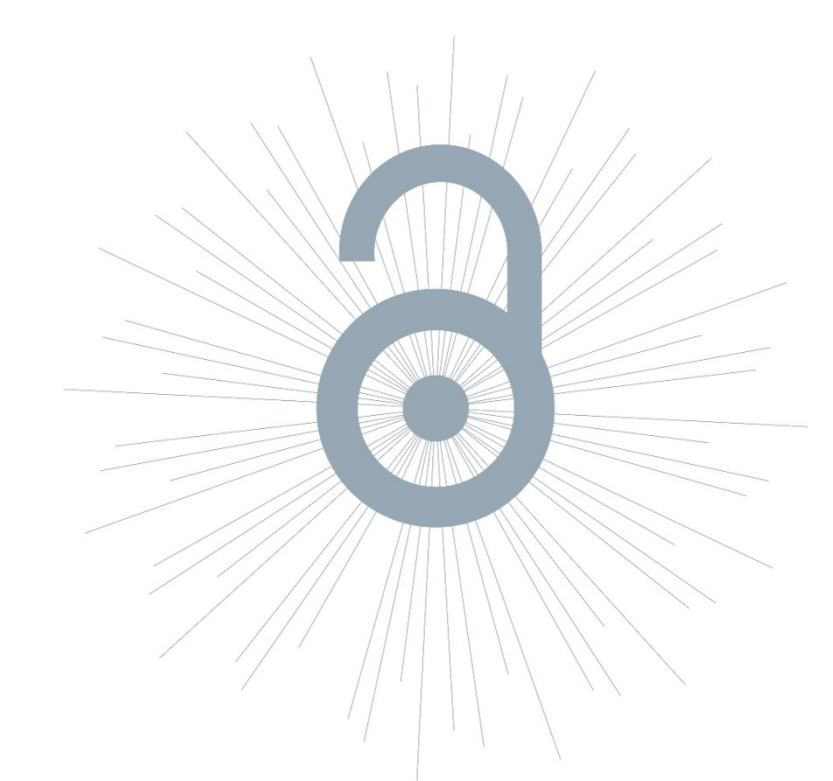

# **Objectif**

- Faire connaître ses productions
- Se faire repérer comme spécialiste d'une question

Il ne suffit pas de déposer ses productions en ligne pour qu'elles se fassent connaître toutes seules!

Outils : blogs, wikis, forums de discussion, réseaux sociaux, vidéos…

# **Etapes**

- **1. Définir son positionnement** en tant que chercheur : expert uniquement au sein de la communauté scientifique ou passeur de science auprès du grand public?
- **2. Définir ses outils en fonction de ses compétences** : par ex, prédilection pour l'oral ou pour l'écrit?
- **3. Connaître les outils privilégiés dans sa discipline**

# **Les lieux de discussions**

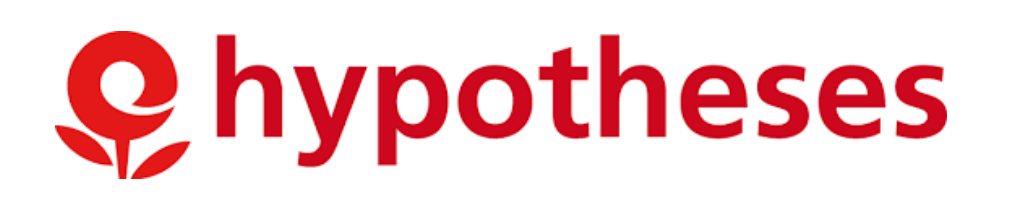

Forums, FAQ, Wikis, blogs proposent de nouvelles formes de production scientifique et lieux de discussion avec la communauté scientifique et les citoyens.

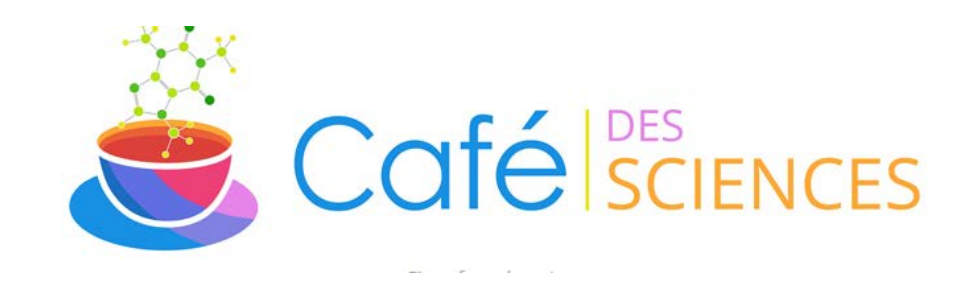

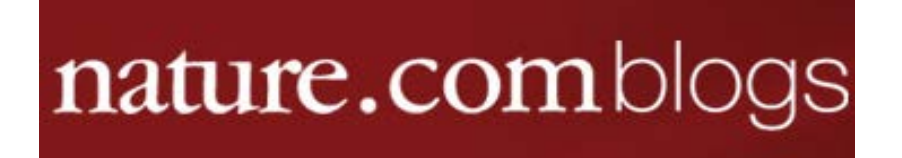

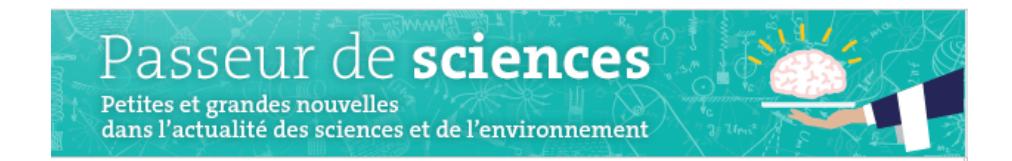

#### Le carnet de [VertigO]

#### ARTICLES / DISCUSSION SUR UN ARTICLE

ARTICLE PRÉCÉDENT Appel a texte - Les nouveaux chantiers de la justice environnementale

NOUVEAUTÉS SUR VERTIGO - LA REVUI ÉLECTRONIQUE EN SCIENCES DE L'ENVIRONNEMENT

Les Parcs Nationaux de Roumanie : considérations sur les habitats Natura 2000 et sur les réserves IUCN

Analyse de l'effet de la conourrence végétale sur la croissance de l'Iroko (Milicis excelse) en forêt dense tropicale perturbée de l'Est-Cameroun

Quand los représentations s'invitant dans la conservation de la biodiversité, la réserve naturalle manne de La Réunion face à la cria

Gestion qurable de la biodiversité et promotion des agricultures de type icologique en milieu paysan en Martinique

#### Politique énergétique 2030 du Québec : l'étonnante absence d'une stratégie de transport soutenable

#### PAR ERIC DUCHEMIN - PUBLIÉ 30 AVRIL 2017 - MIS À JOUR 20 AVRIL 2017

Suite à un texte paru dans le Soleil le 7 avril 2016 intitulé « L'avenir contraint de l'énergie éolienne au Québec » (Saucier et al., 2016), huit chercheurs du Collectif scientifique sur la question du gaz de schiste, se questionnent sur l'ambition et les orientations stratégiques de la Politique énergétique du Québec (PEQ) 2030 en matière de transport. Les auteurs partent du constat que le Québec prévoit d'importants surplus d'électricité renouvelable (8,3 TWh par an jusqu'en 2023) et que ce potentiel serait largement suffisant pour décarboniser totalement le parc automobile. Pourtant, malgré les beaux objectifs de la PEQ 2030, aucune vision et aucun plan concret de déploiement structuré ne sont proposés par le gouvernement pour y parvenir. Pourquoi le Québec ne développe-t-il pas un plan d'électrification des transports responsable, ambitieux et novateur comme il a su s'affirmer il y a cinquante ans, lorsqu'il a décidé de déployer sa filière hydroélectrique ? Telle est la question de fond posée dans cet article.

#### Pour lire le texte : Politique énergétique 2030 du Québec : l'étonnante absence d'une stratégie de transport soutenable

Nous vous invitons à partager vos réflexions et vos expériences sur les propos de l'auteur. Faites connaître vos réactions dans la section commentaires ci-dessous!

#### **Wikis**

Thématiques/encyclopédiques Travail collaboratif Production de ressources pédagogiques Carnets de terrain Valorisation de publication Dialogue science/société

#### **SCHOLARPEDIA** the peer-reviewed open-access encyclopedia

 $Q_1$ 0

Q. Sataissez volve recherch

Pour s'inscrim<br>ou s'informer

ertigo.revues.or

VEILLES SCIENTIFIQUES

Lif RADAR / Adaptation aux

changements climatiques

RADAR / Agritirhain

Main page About Propose a new article **Instructions for Authors** Random article FAQS Help **Blog** Focal areas Astrophysics **Celestial mechanics** 

Computational

#### **Blogs**

Fort contrôle sur la publication (édition, mise à jour, réactivité) Recherche en action (questionnements, difficultés, collecte,…) Espace de discussion Dialogue science/société

#### Page **Discussion** Scholarpedia

Eugene M. Izhikevich (2006), Scholarpedia, 1(2):1. (Redirected from Scholarpedia:About)

doi:10.4249/scholarpedia.1

View source View history

Searc

Read

#### • Eugene M. Izhikevich, Editor-in-Chief of Scholarpedia, the peer-reviewed open-access encyclopedia

Scholarpedia is a peer-reviewed open-access encyclopedia written and maintained by scholarly experts from around the world. Scholarpedia is inspired by Wikipedia and aims to complement it by providing in-depth scholarly treatment of topics within the fields of mathematics and sciences including physical, biological, behavioral, and social sciences.

Scholarpedia and Wikipedia are alike in many respects:

- both allow anyone to propose revisions to almost any article
- both are "wikis" and use the familiar MediaWiki software designed for Wikipedia
- both allow considerable freedom within each article's "Talk" pages
- both are committed to the goal of making the world's knowledge freely available to all
	-

# **Réseaux sociaux scientifiques**

Atouts :

- Facilite la mise en relation entre chercheurs
- Opportunités professionnelles
- Permet les activités de veille scientifique

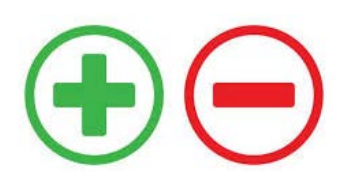

Limites :

- Appartiennent à des sociétés à but lucratif
- Collecte des données de façon massive

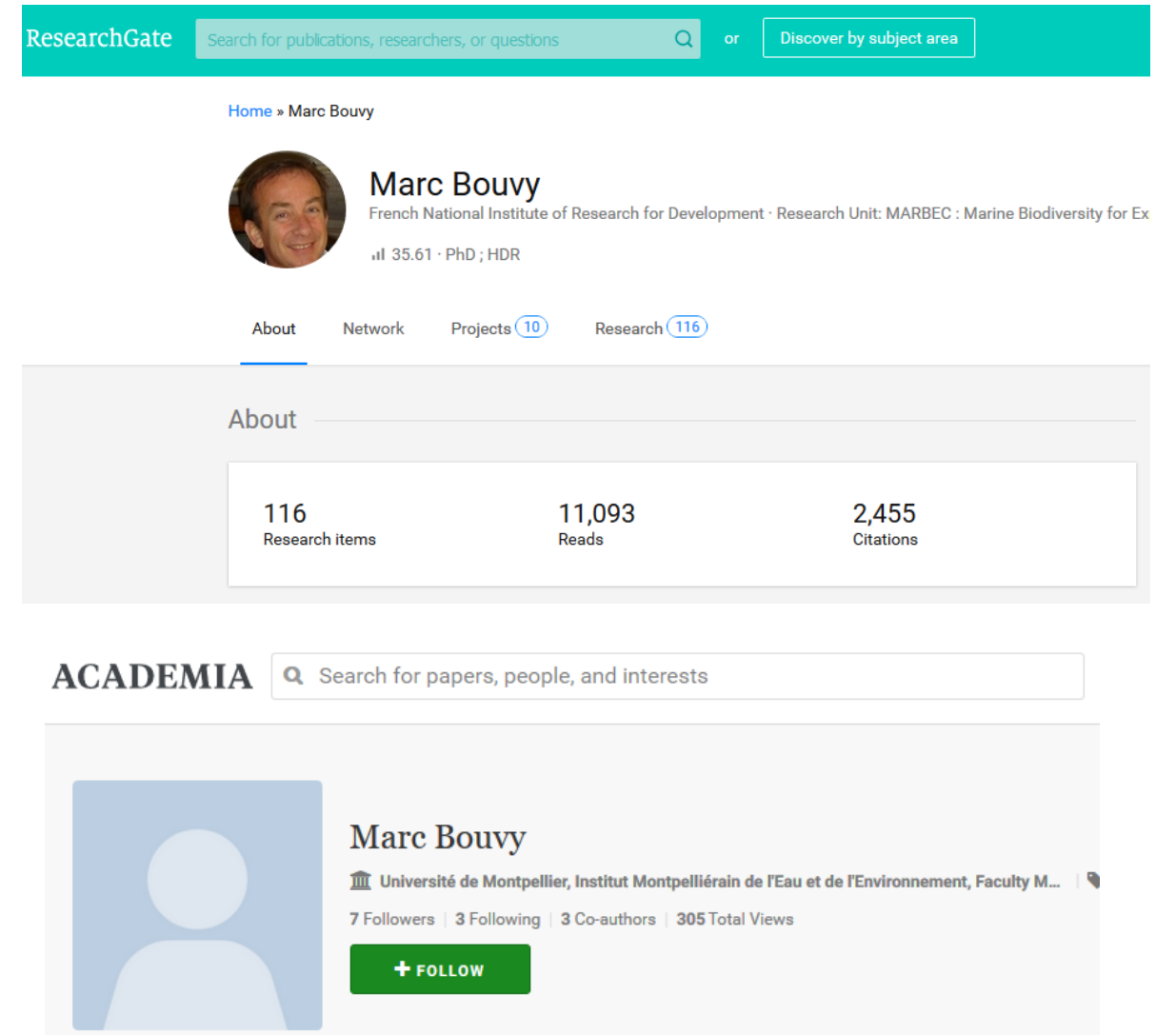

# **Déposer ses travaux sur les réseaux sociaux ?**

- o **Accès aux documents limité aux membres**
- o **Aucune garantie en termes de gratuité et de pérennité** (les réseaux sociaux sont des sociétés à but lucratif)
- o **Pas de vérification de la légalité du dépôt** (les réseaux sociaux se déchargent de cette responsabilité sur les chercheurs)
- o **Attention aux conditions d'utilisation** (cession des droits d'exploitation des fichiers déposés)

**Ne déposez rien sur les réseaux sociaux, faites des liens vers vos dépôts effectués sur des archives ouvertes!**

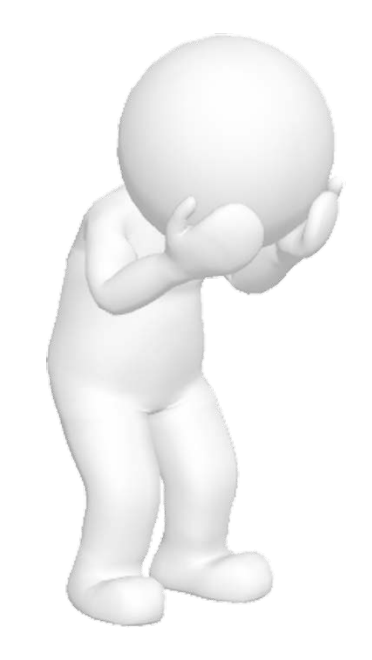

# **Focus sur Twitter**

Outil de partage d'informations, de veille, de communication et de marketing, Twitter est de plus en plus utilisé par la communauté de chercheurs. Il permet de :

- Communiquer sur ses recherches pour les rendre visibles
- Se faire connaître comme spécialiste d'une question
- Découvrir d'autres travaux, d'autres collègues
- Renouveler le débat scientifique
- Dialoguer avec le public
- Surveiller les offres d'emplois, de bourses, de postdoc, …

ATTENTION :

- Les millions de tweets échangés chaque jour appartiennent à Twitter
- Méfiez-vous de :
	- l'instantanéité de l'information
	- l'infobésité
	- La propagande

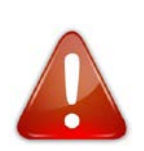

# **Plan**

### 1. Définitions et enjeux

### **2. Stratégie pour maîtriser son identité numérique**

- o Définir sa propre stratégie
- o Revendiquer son identité
- o Donner accès à ses productions
- o Communiquer
- o Evaluer sa stratégie
- 3. Bonnes pratiques et points de vigilance

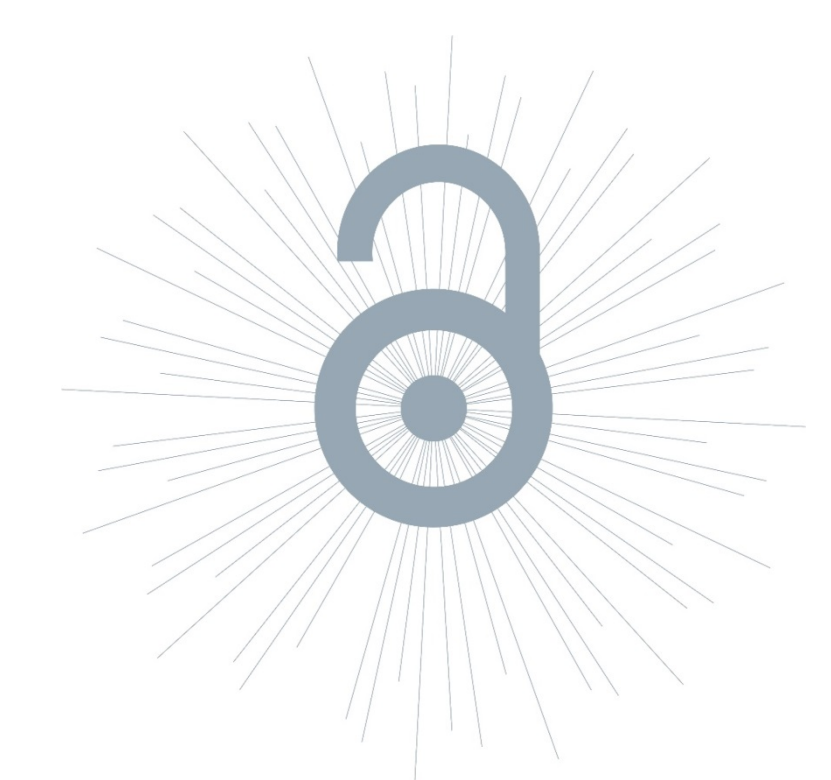

# **Objectif**

- Evaluer le rapport impact / moyens consacrés
- Repérer les outils qui ont le plus d'impact et qu'il faut privilégier
- Réorienter sa stratégie si elle n'atteint pas le but escompté

# **Etapes**

- **Veille régulière** 
	- contrôle de son e-reputation : Googling, Google alerts, Talkalerts
	- contrôle de ses citations : Google citations
	- surveiller les métriques
	- rester vigilant vis-à-vis de l'évolution régulière des conditions générales d'utilisation
- **Bilans réguliers** 
	- ajout/suppression de comptes
	- modifier le périmètre de visibilité

# **Des questions ???**

# **Plan**

### 1. Définitions et enjeux

- 2. Stratégie pour maîtriser son identité numérique
	- o Définir sa propre stratégie
	- o Revendiquer son identité
	- o Donner accès à ses productions
	- o Communiquer
	- o Evaluer sa stratégie

## **3. Bonnes pratiques et points de vigilance**

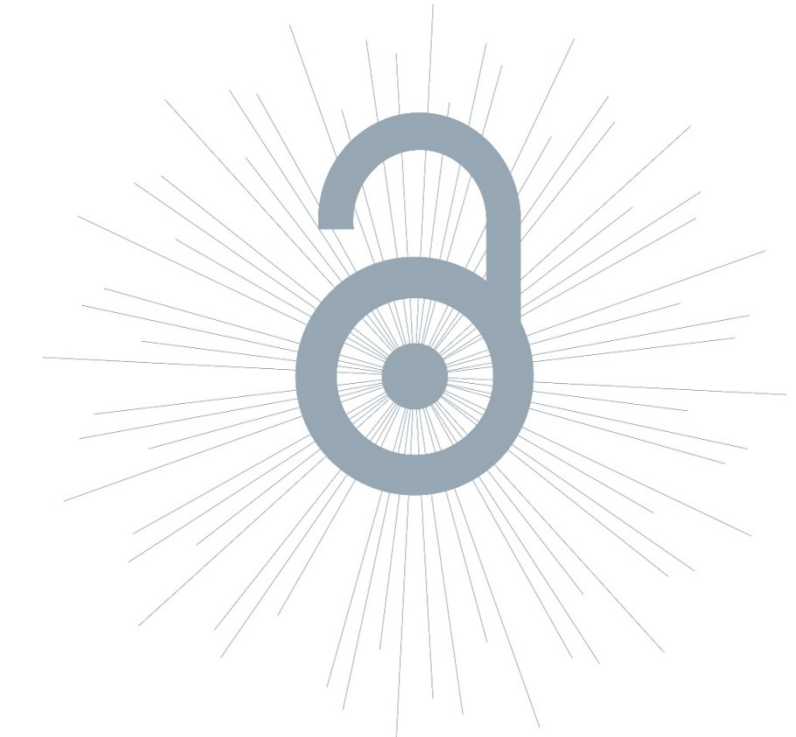

# **Bonnes pratiques**

### **Construire un réseau d'identifiants**

- Multiplier les points d'accès
- Améliorer son référencement
- Intégrer les URL id-rs à sa signature mail

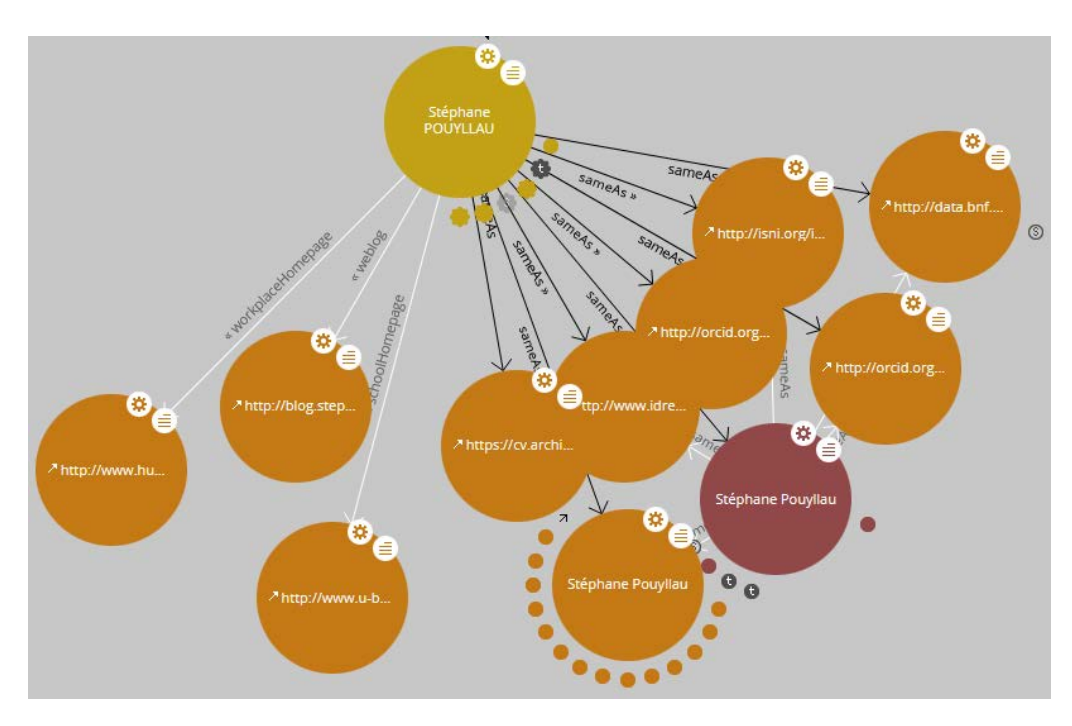

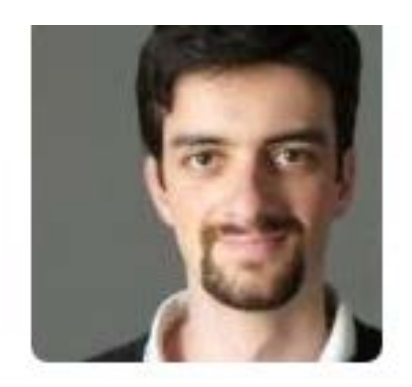

#### **IDENTIFIANTS CHERCHEUR**

- · IdHAL: philippe-gambette
- · IdRef: 151101248
- · arXiv: gambette\_p\_1
- · VIAF: 209262942
- ISNI: 0000000358613566
- ORCID: 0000-0001-7062-0262
- ResearcherId: E-7800-2010

#### RÉSEAUX SOCIAUX

- · Facebook
- · Linkedin

# **Bonnes pratiques**

### **Nombre limité d'outils de profils…**

- Uniformiser les informations (nom, avatar, photos,…)
- Utiliser des mots clés pour optimiser le référencement
- Faire des liens entre les profils pour faciliter les rebonds

## **…mis à jour régulièrement**

- Interopérabilité des outils, services associés (CV HAL, plugin HAL Wordpress,…)
- Dissémination automatique (IFTTT Twitter)

# **Précautions d'usage**

### **Paramétrage**

- Protection des données (limiter interconnexion avec services tiers)
- Réglage des notifications
- Gestion des périmètres d'accès

### **Positionnement**

Vie professionnelle / vie privée (1 ou plusieurs comptes?)

**Archivage** (pérennité des plateformes, droit à la portabilité)

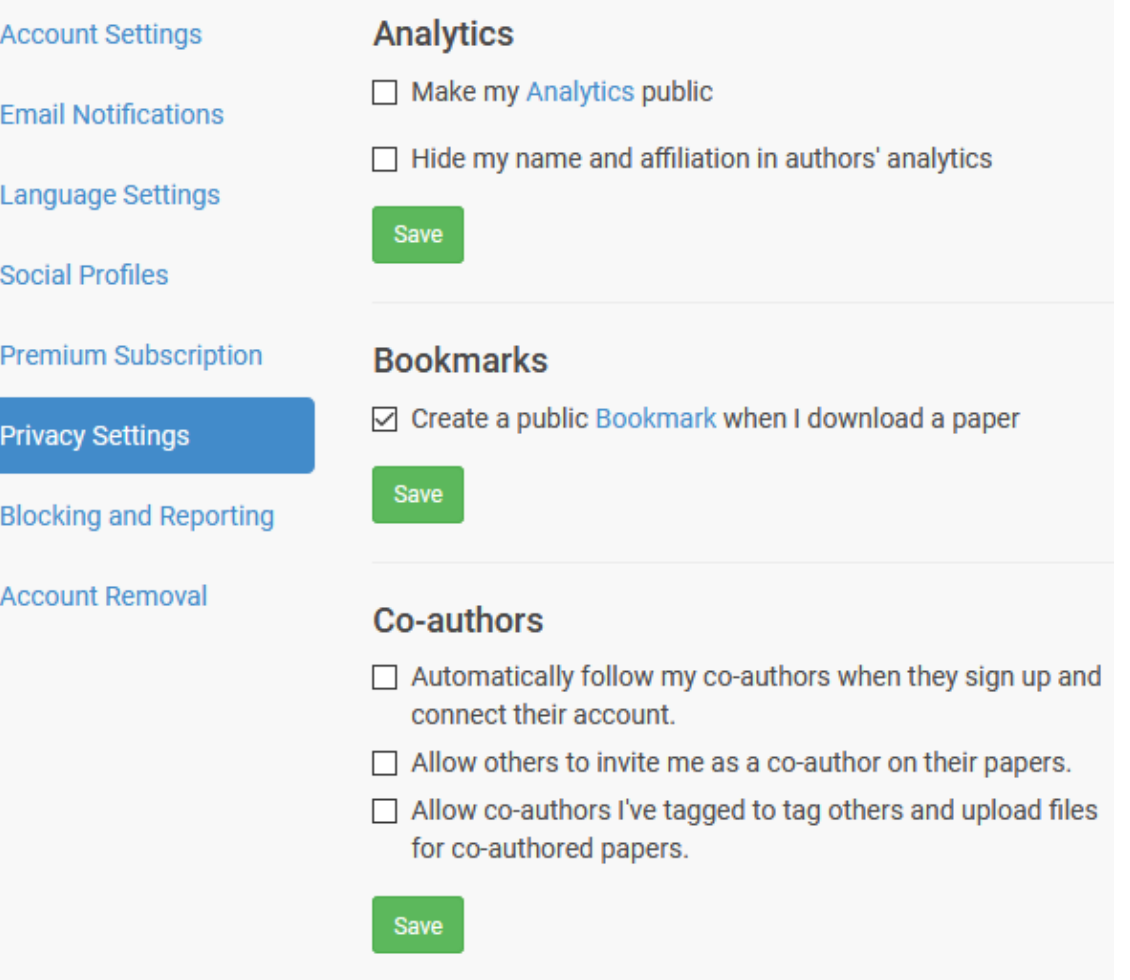

# **Précautions juridiques**

Respecter le droit d'auteur et les engagements contractuels :

- **Réutilisation d'œuvres** (notamment images)
- Attention à la divulgation de **données sensibles**
- **Obligations de dépôts** en libre accès liés à certains financements
- **Contrats signés avec l'éditeur**, dans la limite des droits offerts par la **Loi République numérique**

# « Intelligence des traces »

# **Maîtriser votre identité numérique et son e-reputation en sachant que la majeure partie de vos données vous échappe…**

# **Références bibliographiques**

- 101 Innovations, 2017. *Survey 2015-2016*, Universiteit Utrecht. Disponible : [://101innovations.wordpress.com/](https://101innovations.wordpress.com/)
- Adamolle C., Catherine H., Filatre A., Salson C. 2018. *Identité numérique du chercheur – Fiche pratique, IST Agropolis*. Disponible : <http://ist.agropolis.fr/les-formations/tutoriels/item/identite-numerique-du-chercheur>
- Belvèze D. 2018. *L'identité numérique du chercheur*, Form@doct. Disponible : [https://guides-formadoct.u-bretagneloire.fr/identite\\_numerique](https://guides-formadoct.u-bretagneloire.fr/identite_numerique)
- Deboin M.C. 2015. *Connaître les conditions d'utilisation des réseaux sociaux pour diffuser ses publications*, CIRAD CoopIST. Disponible : <http://url.cirad.fr/ist/resaux-sociaux-scientifiques>
- Le Gall M. 2017. *Sketchnote valoriser son identité numérique de chercheur*, Sorbonne Université. Disponible : <https://fr.slideshare.net/magalielegall>
- Le Strujon S. 2016. *L'identité numérique du chercheur*, Urfist. Disponible :<http://urfist.univ-toulouse.fr/file/266/download?token=KGxT-vYu>
- Marois A., 2017. *Identité numérique du chercheur et du doctorant*, Université Lumière Lyon 2. Disponible : <https://www.slideshare.net/amarois/identit-numrique-du-chercheur-et-du-doctorant-juin-2017-83567549>
- Serres A., 2015. *Utiliser Twitter pour la veille et la communication*[, Urfist. Disponible : https://fr.slideshare.net/UrfistRennes/utiliser-et-matriser](https://fr.slideshare.net/UrfistRennes/utiliser-et-matriser-le-microblogging-twitter)le-microblogging-twitter
- Ertzscheid, Olivier. *Qu'est-ce que l'identité numérique ? Enjeux, outils, méthodologies.* Marseille : OpenEdition Press, 2013. (pp. 61-65) Web. <http://books.openedition.org/oep/410>.
- Merzeau, Louise. Présence numérique: les médiations de l'identité. *Les Enjeux de l'information et de la communication*, 2009(1), 79-91.
- Merzeau, Louise. La présence plutôt que l'identité. *Documentaliste - Sciences de l'Information*, ADBS, 2010, 47 (1), pp.32-33. 〈halshs-00489655v2〉
- Merzeau, Louise. L'intelligence des traces. *Intellectica - La revue de l'Association pour la Recherche sur les sciences de la Cognition (ARCo)*, Association pour la Recherche sur la Cognition, 2013, 1 (59), p.115-135. 〈halshs-01071211〉
- Bouchard, Aline. *Construire son identité numérique de chercheur. Paris : URFIST, 2017 [http://urfist.chartes.psl.eu/sites/default/files/ab/bouchard\\_identitenumerique\\_synthese\\_052018.pdf](http://urfist.chartes.psl.eu/sites/default/files/ab/bouchard_identitenumerique_synthese_052018.pdf)*
- Bouchard, Aline. *Etre visible sur Internet? L'identité numérique en question(s)*. [Paris : URFIST, 2016. https://fr.slideshare.net/URFISTParis/tre](https://fr.slideshare.net/URFISTParis/tre-visible-sur-internet-lidentit-numrique-du-chercheur)visible-sur-internet-lidentit-numrique-du-chercheur
- Aventurier, Pascal. *ResearcherID, ORCID, IdHAL : enjeux et perspectives des identifiants chercheurs*.École thématique. Paris, France. 2016, pp.122. <cel-01314562> <https://hal.archives-ouvertes.fr/cel-01314562/document>
- Deboin, Marie-Christine. *[Utiliser un identifiant chercheur pour gérer ses publications](https://url.cirad.fr/ist/identifiant-chercheur)*. Montpellier : CIRAD. https://url.cirad.fr/ist/identifiantchercheur
- Deboin, M.C. 2015. *Créer un identifiant chercheur ORCID ID*. Montpellier (FRA) : CIRAD, 4 p. <http://url.cirad.fr/ist/orcid-id>
- Boudry, Christophe ; Bouchard, Aline. *Réseaux sociaux académiques et diffusion de la production scientifique des chercheurs en biologie/médecine L'exemple de ResearchGate.* médecine/sciences, EDP Sciences, 2017, 33 (6-7), pp.647-642. <https://www.medecinesciences.org/en/>. <10.1051/med-sci/20173306000>. <hal-01582202>
- Bibliothèque universitaire de la Réunion. *Identité numérique du jeune chercheur*. [Saint-Denis] : ED, 2018. <http://slides.com/bureunion/identite-numerique-du-jeune-chercheur#/4>
- ORCID. *Rapport 2017.* <https://orcid.org/blog/2018/03/06/five-key-highlights-orcid%E2%80%99s-2017-annual-report?ref=email>
- Petermann, Damien. Les carnets de recherche, présentation. <https://enthese.hypotheses.org/1519>
- Domenget, Jean-Claude . Construire son e-réputation sur Twitter : Les pratiques instrumentalisées de professionnels de la visibilité. Christophe Alcantara. E-réputation : regards croisés sur une notion émergente, Lextenso éditions, pp.135-143, 2015. <hal-01514313>
- Chauvin Pierre-Marie. La sociologie des réputations. In: Communications, 93, 2013. La Réputation. pp. 131-145 ; doi : 10.3406/comm.2013.2721 [http://www.persee.fr/doc/comm\\_0588-8018\\_2013\\_num\\_93\\_1\\_2721](http://www.persee.fr/doc/comm_0588-8018_2013_num_93_1_2721)
- UNESCO Science Report 2014 <http://uis.unesco.org/sites/default/files/documents/unesco-science-report-towards-2030-ex-sum-en.pdf>

# **Questions/réponses issues du chat du webinaire**

Vous trouverez dans les diapositives suivantes les 18 questions/remarques posées dans le chat lors du webinaire avec les éléments de réponses que nous vous proposons.

Si vous souhaitez des compléments d'information, n'hésitez pas à nous contacter :

[anne-laure.fischer@univ-montp3.fr](mailto:anne-laure.fischer@univ-montp3.fr)

[hugo.catherine@lr-universites.fr](mailto:hugo.catherine@lr-universites.fr)

[francois.gibier@umontpellier.fr](mailto:francois.gibier@umontpellier.fr)

### **1. Qu'entendez-vous par "traces", le nom seulement de la personne, une activité associée, une citation directe ou dans un article ? Y a-t-il une hiérarchisation de ces traces ?**

Les traces numériques doivent être entendues comme l'ensemble des "empreintes informatisées marquant la présence des publics connectés" (Louise Merzeau). Plus précisément, les traces regroupent le nom de l'internaute, l'ensemble de ses activités (y compris les logs de connexion), toute activité d'un tiers faisant référence à ce même internaute ainsi que le "reflet de cet ensemble de traces, tel qu'il apparaît "remixé" par les moteurs de recherche »(Olivier Ertzscheid). Il n'existe pas de hiérarchie entre traces car pour produire du sens une trace nécessite d'être mise en relation avec d'autres attributs (Boullier, 2014). Il est donc primordial "de se demander qui produit ces traces numériques et les enregistre, mais aussi qui les traite et comment pour leur donner du sens ?" (Louise Merzeau)

### **2. Existe-t-il des études montrant le lien entre visibilité numérique des chercheurs (et types de contenu partagés) et production académique/réputation dans le champ ?**

[Lors de la présentation, nous vous avons montré l'étude "Research](https://www.1science.com/fr/1numbr/) impact of paywalled versus open access papers", de nombreux autres travaux attestent tout autant des gains de visibilité générés par l'utilisation d'outils open access (cf [https://sparceurope.org/what-we-do/open-access/sparc-europe-open](https://sparceurope.org/what-we-do/open-access/sparc-europe-open-access-resources/open-access-citation-advantage-service-oaca/)access-resources/open-access-citation-advantage-service-oaca/ )

### **3. Comment mettre son email sur internet en évitant les spams ?**

Le meilleur moyen d'éviter est d'utiliser un logiciel anti-spam. Nous vous conseillons d'intégrer votre courriel professionnel sur vos pages de profils numériques. Vous protéger des spams suppose donc que votre établissement ait installé ce type de logiciel sur ses serveurs de messagerie. En veillant à définir très finement le paramétrage du logiciel pour éviter de filtrer des "faux positifs" (de "vrais" messages considérés comme malveillants).

### **4. On vise souvent plusieurs cibles : comment gérer de multiples cibles (étudiants, cours, positionnement en recherche, visibilité internationale, évaluations, etc.) ?**

Il existe de très nombreux outils qui favorisent la visibilité scientifique. Comme indiqué lors de la présentation, mettre en place une stratégie suppose de définir au préalable le temps que l'on souhaite consacrer à la gestion des outils choisis. La page personnelle (http://www.stephane-vial.net/) est la solution qui offre le plus de liberté éditoriale, elle permet de mettre en visibilité toutes les informations souhaitées. Cependant, elle suppose des compétences techniques et s'alimente manuellement. Dans tous les cas, il est difficile de n'utiliser qu'un outil. Nous vous conseillons de choisir des identifiants qui sont ou seront à terme interopérables, les relier entre eux, et d'opter pour des outils Open Access (qui favorisent la visibilité)

### **5. L'évocation de la concurrence est moyennement perçue par certains chercheurs, que leur répondre?**

La science repose sur un principe cumulatif, garanti notamment par les échanges et une communication scientifique facilité. Cependant, il importe de plus en plus pour chaque chercheur de valoriser ses travaux car la présence numérique détermine en partie la réussite de projets (financement, évaluation, publication,...). Si des chercheurs déjà reconnus et intégrés dans leur communauté de recherche peuvent s'appuyer sur leur notoriété pour faire valoir leurs travaux, les jeunes chercheurs n'ayant pas ou peu publiés doivent s'insérer dans un milieu de plus en plus concurrentiel (baisse continue du nombre de postes ouverts en France, précarisation,...). Pour eux, développer une véritable présence numérique s'avère incontournable.

### **6. Donc Hal c'est que français? IdHAL est-il très utilisé à l'international ?**

[HAL](https://hal.archives-ouvertes.fr/) est une archive ouverte nationale. Créée en 2011 par le CCSD (service du CNRS), elle est devenue l'archive ouverte de référence en France en 2013 à la faveur de la signature d'une convention inter-établissement (CPU, CGE, CNRS, etc). HAL est donc essentiellement alimentée par les chercheurs français ou étrangers relevant d'une université ou d'un établissement de recherche français, mais rien n'empêche un chercheur relevant d'un établissement étranger d'y déposer ses travaux. L'IdHAL est également un identifiant essentiellement destiné aux chercheurs relevant d'un établissement français, mais il reste ouvert aussi aux chercheurs étrangers. Enfin, si son alimentation est nationale, la consultation de HAL est bien internationale grâce au moissonnage et au référencement par les moteurs de recherche. Ainsi, un article déposé dans HAL apparaitra parmi les premiers résultats d'une recherche dans Google ou Google Scholar.
## **7. Vous avez évoqué l'identifiant Idref, pourriez-vous nous en dire davantage?**

[IdRef](https://www.idref.fr/127453865) est l'identifiant de référence de l'Enseignement Supérieur et de la Recherche. Ce répertoire d'identifiants est géré par l'Agence Bibliographique de l'Enseignement Supérieur (ABES) : chaque identifiant est donc créé et alimenté par des professionnels de l'information et de la documentation sur la base de sources valides (article publié, monographies, thèses,...). Depuis leur fiche Idref, les chercheurs et doctorants peuvent signaler une erreur à l'ABES ou améliorer la notice en ajoutant des informations. Il est vivement conseillé de lier son Idref à son IdHAL de manière à faire figurer cet identifiant validé sur son CV HAL.

## **8. Que conseillez-vous pour se faire une bonne idée de notre e-réputation ?**

Comme indiqué lors de la présentation, nous vous conseillons d'adopter la même démarche que les recruteurs, financeurs, évaluateurs, pairs,..., à savoir vous googliser. Par ailleurs, il existe des outils qui vous informent de l'activité web où il est fait mention de votre personne : Google alerts, Talkwalker Alerts

## **9. Remarque : on peut utiliser HAL pour télécharger ses publications automatiquement mis à jour directement sur sa propre page perso.**

Oui, nous vous remercions pour cette remarque. Le pluggin [Hal-Wordpress](https://fr.wordpress.org/plugins/hal/) disponible pour les navigateurs Firefox et Chrome permet en effet d'afficher vos dépôts HAL de façon automatique sur votre blog Wordpress (Carnets de recherche Hypotheses par exemple). D'autre part, il existe des outils comme [Hal tools](https://haltools.archives-ouvertes.fr/?action=export&lang=fr) qui permettent d'alimenter automatiquement l'annuaire d'une équipe de recherche.

## **10. Mettre en ligne avant de publier est-il légal ?? Les journaux demandent de pas être publié avant...**

Il convient de vérifier les clauses contractuelles signées avec votre éditeur. Des éditeurs refusent effectivement que le manuscrit auteur soit mis en ligne avant la publication mais la plupart d'entre eux l'autorise. Nous vous conseillons donc de vérifier au préalable la politique éditeur via l'outil [Sherpa-Romeo](http://sherpa.ac.uk/romeo/index.php). Par ailleurs, il faut noter que dans des disciplines comme la physique, les mathématiques ou encore les sciences de la vie et de la santé, déposer son manuscrit auteur (pre-print) dans une archive ouverte est devenue une pratique courante.

## **11. Peut-on publier sur HAL le document intégral soumis à une revue dès sa soumission? après son acceptation?**

HAL vous permet de déposer différent type de document (préprint, articles publiés, conférences, chapitres, posters, etc). Vous pouvez donc déposer le préprint sur HAL avant de le soumettre à une revue, mais attention, certains éditeurs n'acceptent pas de publier des articles déjà accessibles en ligne. Après acceptation, vous pouvez également déposer votre article dans HAL, mais en respectant les termes de votre contrat signé avec l'éditeur et les termes de la Loi pour une république numérique (LRN). En résumé, le plus souvent vous ne pouvez déposer que la version postprint (après la relecture mais avant la mise en forme éditeur) dans HAL, en respectant un délai d'embargo de 6 mois pour les disciplines STM et de 12 mois pour les SHS. Pour vérifier si votre éditeur offre des conditions plus avantageuses que la LRN (embargo plus court que les 6 ou 12 mois prévus par la loi ou autorisation de dépôt du pdf éditeur), vous pouvez consulter Sherpa-Romeo [\(http://www.sherpa.ac.uk/romeo/index.php](http://www.sherpa.ac.uk/romeo/index.php) ).

#### **12. Est-ce que la publication ouverte garantie la même qualité scientifique des articles. Y a-t-il le même peer reviewing ?**

Une revue en libre accès (voie dorée de l'Open Access) présente les mêmes garanties de qualité scientifique qu'une revue traditionnelle. Elle dispose d'un comité scientifique, d'un comité éditorial et d'un processus de relecture pour valider les articles soumis. La différence se fait sur l'accès aux articles qui est gratuit pour le lecteur (par opposition au modèle traditionnel des abonnements). Ensuite, les revues en libre accès peuvent avoir différents modèles économiques pour fonctionner. Certains sont gratuits pour l'auteur également (financement amont de la revue par une institution), d'autres sont payants (facturation d'APC - Article Processing Charges - pouvant varier de quelques centaines à plusieurs milliers d'euros). Ce modèle économique autour des APC a favorisé l'émergence de revues Open Access de piètre qualité (revues prédatrices) qui facturent des APC mais ne fournissent pas les services classiques assurant la qualité éditoriale (notamment la relecture). Pour vous en prémunir, vous pouvez consulter le [DOAJ,](https://www.doaj.org/) qui est un répertoire international des revues en libre accès.

#### **13. J'ai entendu qu'il ne fallait pas déposer de full papers sur researchgate pour des raisons de droits. Vous confirmez ?**

Effectivement, il est fortement déconseillé de déposer vos publications sur les réseaux sociaux de la recherche type ResearchGate ou Academia. Cela pour plusieurs raisons : il s'agit d'entreprises privées à but lucratif (vous ne payez rien pour ouvrir un compte mais leur modèle économique est basé sur la récupération et la revente de vos données personnelles), sans garantie de pérennité ni de légalité des dépôts effectués. De fait, ces dernières années, des éditeurs ont intenté plusieurs procès à ResearchGate qui ont notamment conduits au retrait d'environ 1.5M de documents déposés illégalement sur la plateforme ! Il est donc conseillé de déposer vos publications dans une archive ouverte (métadonnées plus complètes, légalité des dépôts, pérennité des dépôts, gratuité totale d'accès pour les auteurs et pour les lecteurs) et de faire le lien depuis votre compte sur ces réseaux sociaux vers ces dépôts. Par ailleurs, cela ne vous empêche pas d'utiliser ces réseaux pour leurs fonctions sociales (collaboration, veille, réseautage) que ne permettent par les archives ouvertes. Ces deux type d'outils sont donc complémentaires.

## **14. Finalement, faut-il malgré tout déposer toutes nos données pro sur ces réseaux à but lucratif ? Un réseau institutionnel n'est-il pas suffisant ?**

Ces réseaux sociaux offrent des fonctionnalités dont ne disposent pas les archives ouvertes, vous pouvez donc combiner l'utilisation de ces deux outils (voir réponse ci-dessus). Nous vous invitons à consulter le poster suivant [\(https://www.open-access.fr/images/posters/open-access/Poster-rseaux](https://www.open-access.fr/images/posters/open-access/Poster-rseaux-sociaux-et-archives-ouvertes.pdf)sociaux-et-archives-ouvertes.pdf )

## **15. Et finalement ce qui est posé comme une injonction à être visible n'est - il pas uniquement une conséquence du besoin d'accroissement la visibilité du contenu des plateformes, qui font leur beurre dessus. Dans ces modèles économiques, le produit, c'est nous ?**

S'il est évident que les plateformes type Researchgate fondent leur modèle économique sur la captation et la revente des données des utilisateurs, l'injonction à la visibilité n'est pas de leur fait mais plutôt de celui des instances d'évaluation ou de financement de la recherche. Ces plateformes ne font que répondre à un besoin exprimé par la communauté scientifique. De plus, vous pouvez améliorer votre visibilité en utilisant des outils qui ne font pas de vous leur produit, comme les archives ouvertes, les blogs, etc.

## **16. Faut-il stratégiquement faire beaucoup de publications ou quelques publications de haut niveau?**

L'injonction à la publication (Publish or perish) est une réalité mais elle n'est pas pour autant nécessairement justifiée. On pourrait au contraire penser que le nombre de chercheurs augmentant, on les incite à publier moins pour maintenir un volume de publications plus constant. Cela dit, il est plus simple et rapide de compter les publications que de les lire, donc les instances d'évaluation de la recherche ont parfois eu tendance à privilégier la quantité (couplée à des indicateurs peu représentatifs tel que le facteur d'impact) à la qualité. Par ailleurs, en terme de visibilité, des publications moins nombreuses mais de haut niveau scientifique seront plus citées que beaucoup d'articles de niveau moyen, donc, pour une stratégie efficiente de gestion de son identité numérique de chercheur, il semble plus efficace de privilégier un plus petit nombre de publications de haut niveau qu'un grand nombre de publications moyennes.

## **17. La "loi pour une république numérique" : un prochain webinaire ?**

Oui la loi pour une république numérique fera l'objet d'un prochain webinaire.

**18. Très bonne présentation. J'aimerais organiser des ateliers sur ce même sujet à destination des chercheurs de mon établissement. Comment puis-je m'inspirer du déroulé de votre plan sans vous plagier ?**

Nous vous remercions pour votre message. Le support de présentation est [disponible sur le site OALR \(https://www.open-access.fr/ressources/supports](https://www.open-access.fr/ressources/supports-de-formation)de-formation ) et réutilisable selon les conditions prévues par la licence CC-BY-NC-ND. Si vous souhaitez reprendre des parties de notre présentation, pensez simplement à nous citer et à apposer la même licence sur votre support. Nous vous invitons par ailleurs à consulter sur notre site web les fiches et le poster dédié à l'identité numérique du chercheur.

# **Merci pour votre attention !**

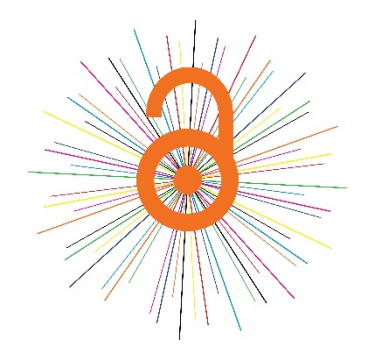

Anne-Laure Fischer Département Recherche et Innovation SCD - Université Paul Valéry Montpellier 3 Membre du groupe OALR [anne-laure.fischer@univ-montp3.fr](mailto:anne-laure.fischer@univ-montp3.fr)

François Gibier Bibliothèque et Communication LMGC - Université de Montpellier Co-animateur du groupe OALR [francois.gibier@umontpellier.fr](mailto:francois.gibier@umontpellier.fr)